### **IMAGE COMPRESSION & TRANSMISSION**

## **THROUGH**

# **DIGITAL COMMUNICATION SYSTEM**

 A THESIS SUBMITTED IN PARTIAL FULFILLMENT OF THE REQUIREMENTS FOR THE DEGREE OF

# **Bachelor of Technology In Electronics & Communication Engineering**

 **By**

 **ANTIM MAIDA SHRIKANT VAISHNAV**

 **Roll No. : 10509015 Roll No. : 10509014**

 Under the Guidance of  **Dr. S.MEHER**

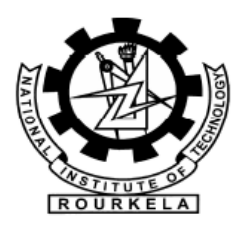

 Department of Electronics & Communication Engineering National Institute of Technology Rourkela-769008 2009

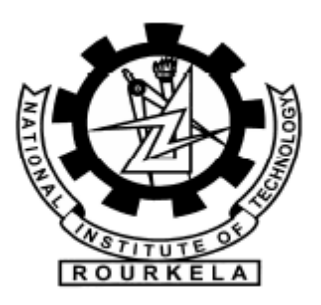

# **National Institute of Technology Rourkela**

# **CERTIFICATE**

This is to certify that the thesis entitled **"***IMAGE COMPRESSION & TRANSMISSION THROUGH DIGITAL COMMUNICATION SYSTEM***"**  submitted by Shrikant Vaishnav, Roll No. 10509014 in partial fulfillment of the requirements for the award of Bachelor of Technology degree in Electronics & Communication Engineering at the National Institute of Technology, Rourkela (Deemed University) is an authentic work carried out by him under my supervision and guidance.

 To the best of my knowledge, the matter embodied in the thesis has not been submitted to any other University/Institute for the award of any Degree or Diploma.

Date: (Dr. **S.MEHER**)

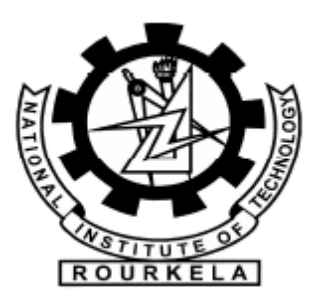

# **National Institute of Technology Rourkela**

# **CERTIFICATE**

This is to certify that the thesis entitled **"***IMAGE COMPRESSION & TRANSMISSION THROUGH DIGITAL COMMUNICATION SYSTEM***"**  submitted by Antim Maida, Roll No. 10509015 in partial fulfillment of the requirements for the award of Bachelor of Technology degree in Electronics & Communication Engineering at the National Institute of Technology, Rourkela (Deemed University) is an authentic work carried out by him under my supervision and guidance.

 To the best of my knowledge, the matter embodied in the thesis has not been submitted to any other University/Institute for the award of any Degree or Diploma.

Date: (Dr. **S.MEHER**)

#### **ACKNOWLEDGEMENT**

 The most pleasant point of presenting a thesis is the opportunity to thank those who have contributed their guidance  $\&$  help to it. I am grateful to Deptt. Of Electronics  $\&$ Communication Engineering, N.I.T Rourkela, for giving me the opportunity to undertake this project, which is an integral part of the curriculum in B.Tech programme at the National Institute Of Technology, Rourkela.

 I would like to acknowledge the support of every individual who assisted me in making this project a success & I would like to thank & express heartfelt gratitude for my project guide **Dr. S.Meher**, who provided me with valuable inputs at the critical stages of this project execution along with guidance, support & direction without which this project would not have taken shape.

 I am also thankful to the staff of Deptt. Of Electronics & Communication Engineering, N.I.T Rourkela, for co-operating with me & providing the necessary resources during the course of my project.

 SHRIKANT VAISHNAV DATE: Roll No. 10509014 PLACE Dept. Of Electronics & Communication Engineering National Institute of Technology, Rourkela

#### **ACKNOWLEDGEMENT**

 The most pleasant point of presenting a thesis is the opportunity to thank those who have contributed their guidance  $\&$  help to it. I am grateful to Deptt. Of Electronics  $\&$ Communication Engineering, N.I.T Rourkela, for giving me the opportunity to undertake this project, which is an integral part of the curriculum in B.Tech programme at the National Institute Of Technology, Rourkela.

 I would like to acknowledge the support of every individual who assisted me in making this project a success & I would like to thank & express heartfelt gratitude for my project guide **Dr. S.Meher**, who provided me with valuable inputs at the critical stages of this project execution along with guidance, support & direction without which this project would not have taken shape.

 I am also thankful to the staff of Deptt. Of Electronics & Communication Engineering, N.I.T Rourkela, for co-operating with me & providing the necessary resources during the course of my project.

 ANTIM MAIDA **DATE:** Roll No. 10509015 PLACE Dept. Of Electronics & Communication Engineering National Institute of Technology, Rourkela

#### **ABSTRACT**

Image Compression addresses the problem of reducing the amount of data required to represent the digital image. Compression is achieved by the removal of one or more of three basic data redundancies: (1) Coding redundancy, which is present when less than optimal (i.e. the smallest length) code words are used; (2) Interpixel redundancy, which results from correlations between the pixels of an image; &/or (3) psycho visual redundancy which is due to data that is ignored by the human visual system (i.e. visually nonessential information). Huffman codes contain the smallest possible number of code symbols (e.g., bits) per source symbol (e.g., grey level value) subject to the constraint that the source symbols are coded one at a time. So, Huffman coding  $\&$  Shannon Coding, which remove coding redundancies , when combined with the technique of image compression using Discrete Cosine Transform (DCT) & Discrete Wavelet Transform (DWT) helps in compressing the image data to a very good extent.

For the efficient transmission of an image across a channel, source coding in the form of image compression at the transmitter side  $\&$  the image recovery at the receiver side are the integral process involved in any digital communication system. Other processes like channel encoding, signal modulation at the transmitter side & their corresponding inverse processes at the receiver side along with the channel equalization help greatly in minimizing the bit error rate due to the effect of noise  $\&$ bandwidth limitations (or the channel capacity) of the channel.

## **CONTENTS**

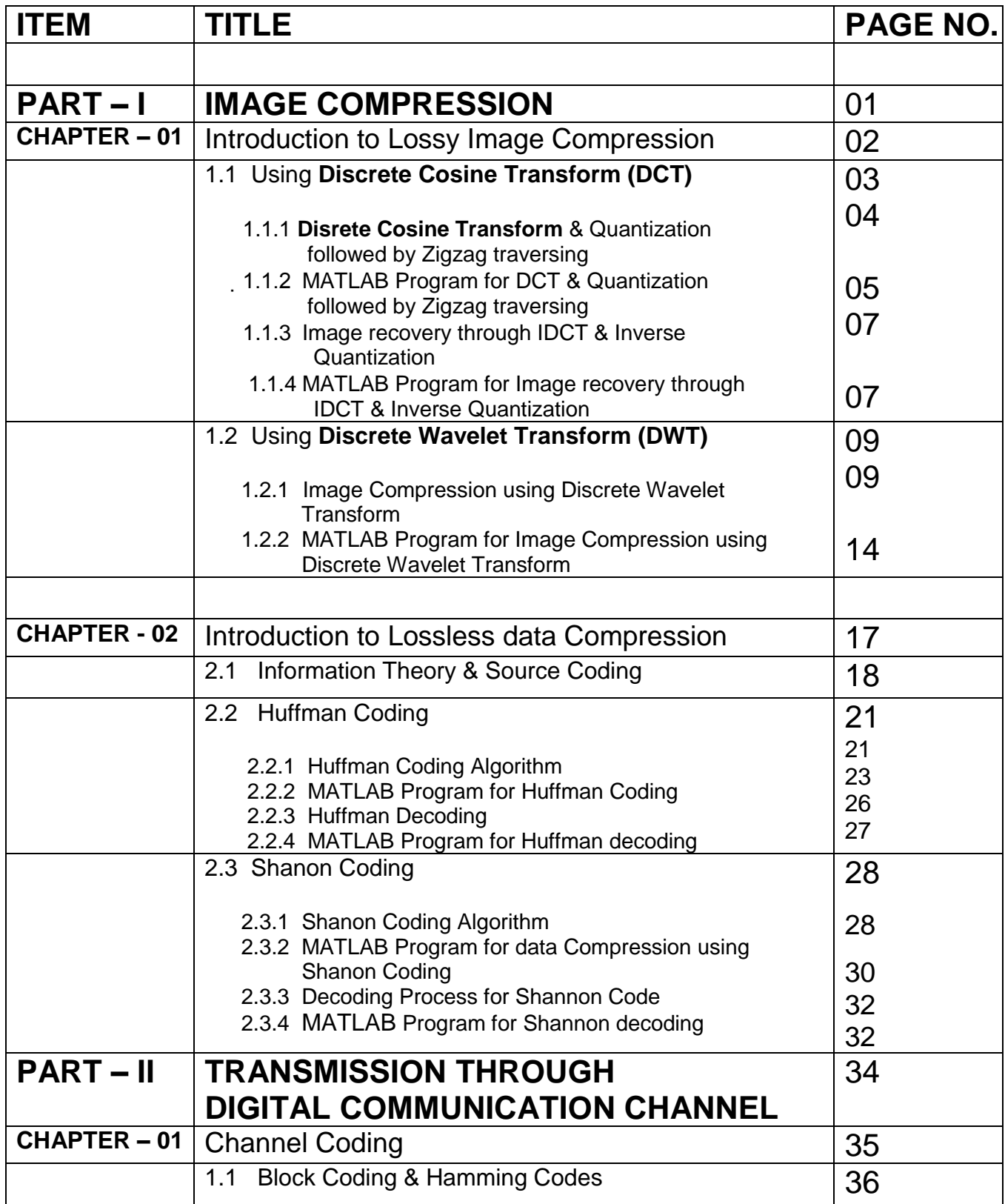

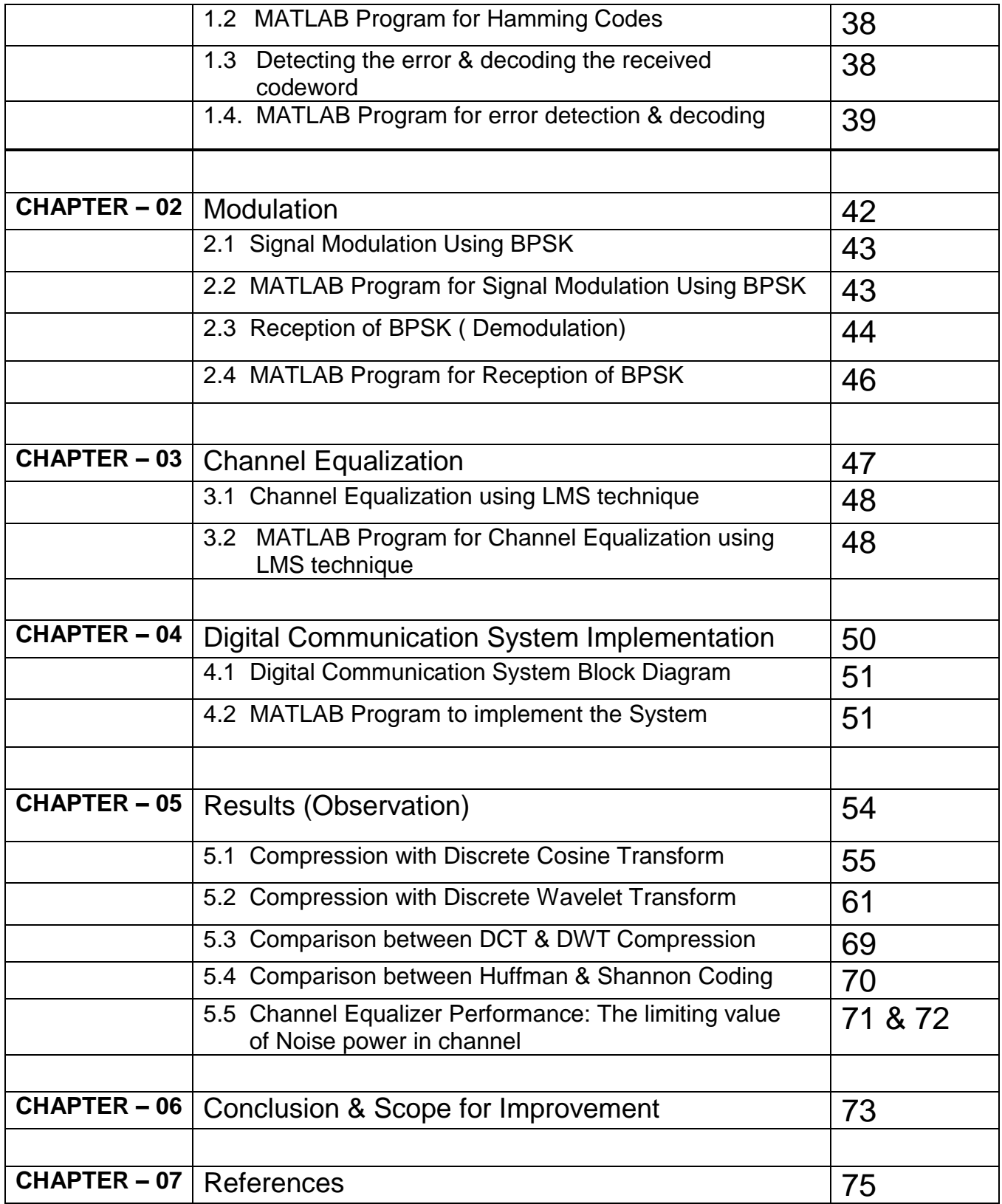

# **LIST OF FIGURES**

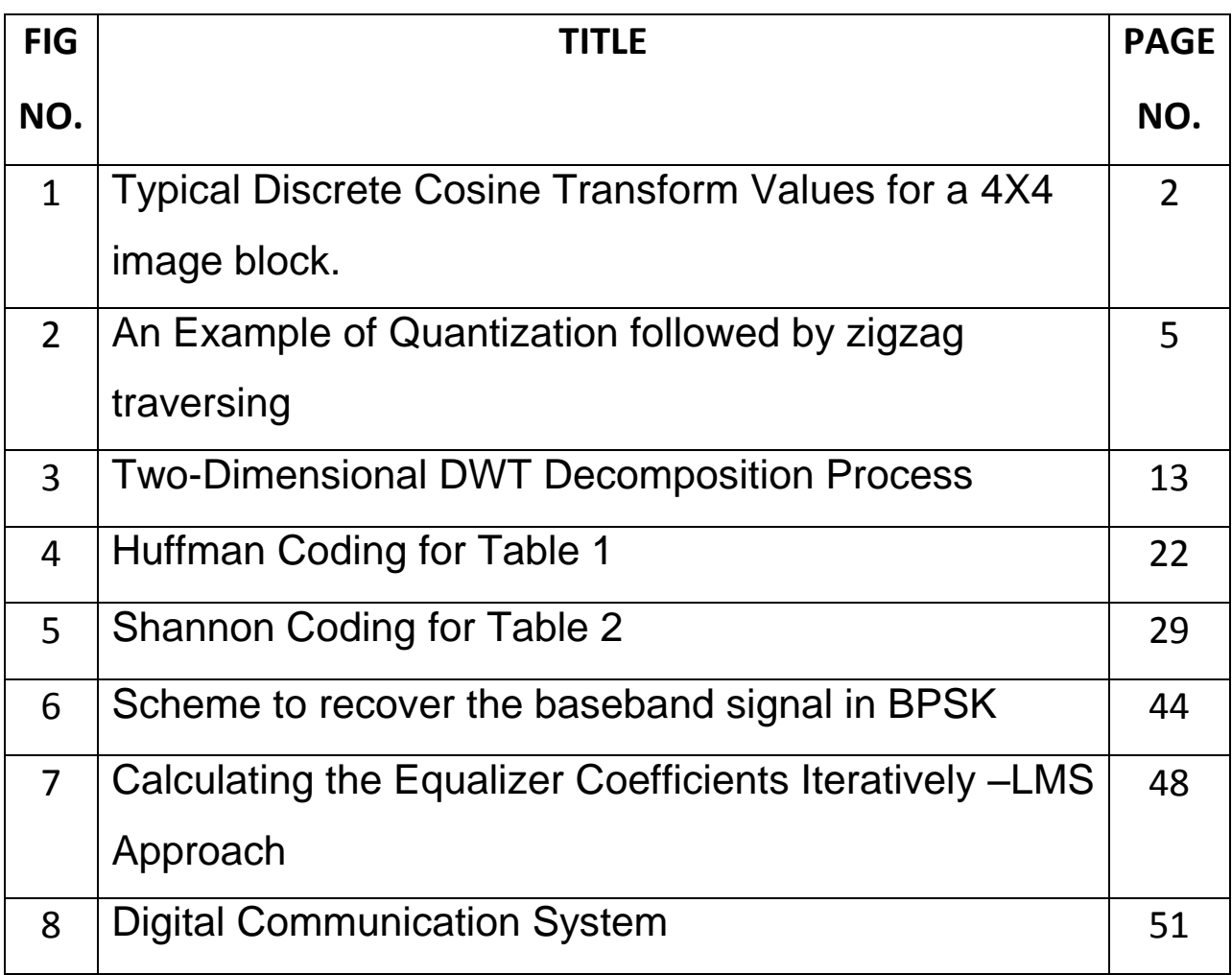

# **LIST OF TABLES**

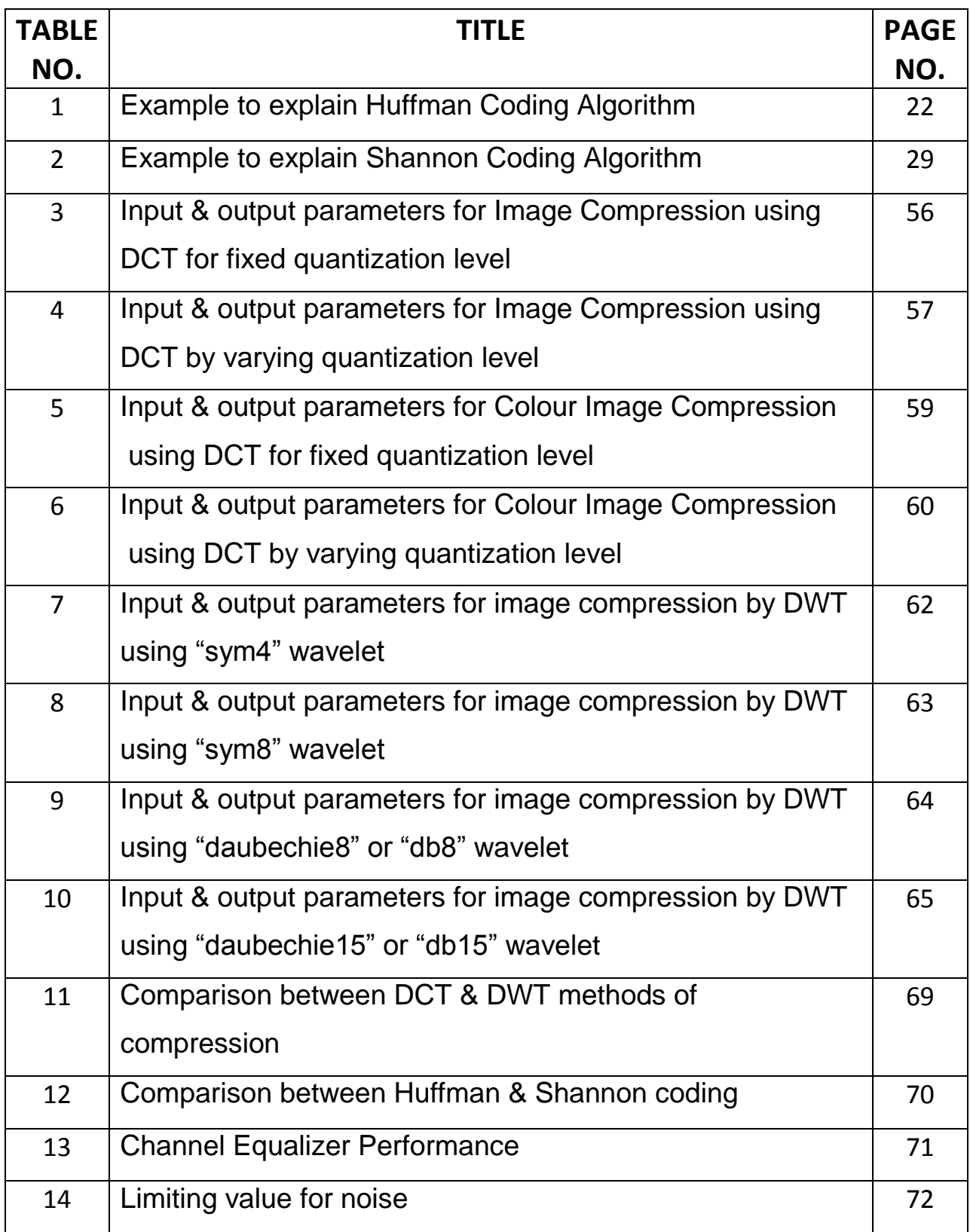

# PART: I

# **IMAGE COMPRESSION**

# CHAPTER: 01

# **INTRODUCTION TO LOSSY IMAGE COMPRESSION**

#### **CHAPTER 01**

#### **INTRODUCTION TO LOSSY IMAGE COMPRESSION**

Image has the quality of higher redundancy that we can generally expect in arbitrary data. For example, a pair of adjacent horizontal lines in an image is nearly identical (typically), while two adjacent lines in a book have no commonality. Images can be sampled & quantized sufficiently finely so that a binary data stream can represent the original data to an extent that is satisfactory to the most discerning eye. Since we can represent a picture by something between a thousand & a million bytes of data, we should be able to apply the techniques to the task of compressing that data for storage & transmission.

 Another interesting point to note is that the human eye is very tolerant to approximation error in image. Thus, it may be possible to compress the image data in a manner in which the less important information (to the human eye) can be dropped. That is, by trading some of the quality of the image we might obtain a significantly reduced data size. This technique is called *LOSSY COMPRESSION*. By applying such techniques we can store or transmit all of the information content of a string of data with fewer bits then are in the source data.

#### **1.1 Using Disrete Cosine Transform**

The lossy image simplification step, which we call the image reduction, is based on the exploitation of an operation known as Discrete Cosine Transform (DCT), defined as follows:

The DCT is the unitary discrete cosine transform (DCT) of each channel in the M-by-N input matrix, u.

Summation  $\Sigma$  (from m=1 to M)

 $Y(K,L) = W(K) \sum 4y(m,L) \text{COS}(\pi(K-1)(2m-1)/2M)$ , k=1,2,3........M

Where,  $W(K) = 1/\sqrt{SMt}$  (M) when K=1

W  $(K) =$  sqrt  $(2/M)$  when  $K=2$ ......M

Where input image is M-by-N pixel, y(i,j) is row i & column j, Y(K,L) is the DCT coefficient in

row K & column l of the DCT matrix. All DCT multiplications are real. This lowers the number of required multiplication, as compared to the Discrete Fourier Transform. For most images, much of the signal energy lies at low frequencies, which appear at the upper left corner of the DCT. The lower right values represent higher frequencies, & are often small (usually small enough to be neglected with little visible distortion).

In the image reduction process, the DCT is applied to 8X8 pixel blocks of image. Hence if the image is 256x256 pixels in size, we break it into 32X32 square blocks of 8X8 pixels & treat each one independently. The 64 pixel values in each block are transformed by the DCT into a new set of 64 values. These new 64 values, known also as the DCT coefficients represent the spatial frequency of the image sub-block. The upper left corner of the DCT matrix has low frequency components (see figure 1). The top left coefficient is called the DC coefficient. Its value is proportional to the average value of the 8X8 pixels. The rest era called the AC coefficients.

#### **Disrete Cosine Transform & Quantization followed by Zigzag traversing**

However due to the nature of most of the images, maximum energy (information) lies in low frequency as opposed to the high frequency. We can represent the high frequency components coarsely, or drop them altogether, without strongly affecting the quality of the resulting image reconstruction. This leads to a lot of compression (lossy). The JPEG lossy compression algorithm does the following operations: (see next page)

- 1. First the lowest weights are trimmed by setting them to zero.
- 2. The remaining weights are quantized (that is, rounded of to some nearest of discrete code represented values), some more coarsely than others according to observed levels of sensitivity of viewers to these degradations. The accuracy of quantization depends on the number of quantization levels taken.

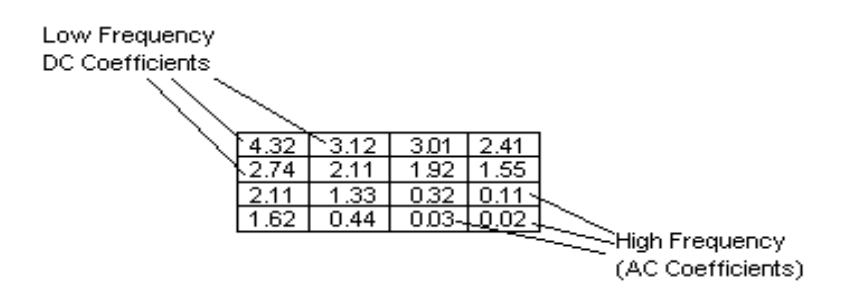

**FIGURE: 1**

#### **Typical Discrete Cosine Transform Values for a 4X4 image block.**

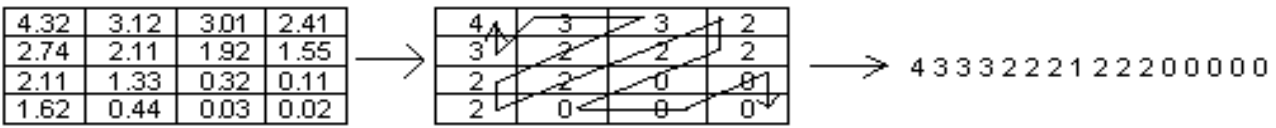

#### **FIGURE: 2**

#### **An Example of Quantization followed by zigzag traversing**

We next look at the AC coefficients. We first quantize them, which transforms most of the high frequency coefficients to zero. We then use a zigzag coding as shown in figure 2. The purpose of zigzag coding is that we gradually move from the low frequency to high frequency, avoiding abrupt jumps in the values. Zigzag coding will lead to long run of 0"s, which are ideal for **Huffman coding.**

#### **1.1.2 MATLAB Program for DCT & Quantization followed by Zigzag traversing in function form:**

function [sequence Highm maximum minimum Ro2 Co2 Do2]= dct zigzag(yimu, Ro1, Co1, Do, dia, quantization level1, block size1); %----dct\_zigzag--- is the name of function----- %----------------Variables---------------% yimu : image Matrix having size Ro1 Co1 Do1 % sequence : output linear data sequence after DCT, Quantization & ZigZag traversing % dia : no of diagonals whose values are considered during ZigZag traversing pad\_row=mod(Ro1,block\_size1);

```
pad_col=mod(Co1,block_size1);
%padding rows & columns for blocks
if (pad row~=0 && pad col~v=0)
yim1=zeros(Ro1+block size1-pad row,Co1+block size1-pad col,Do);
end
if (pad row~=0 && pad col==0)
yim1=zeros(Ro1+block size1-pad row,Co1,Do);
end
if (pad row==0 && pad col~v=0)
yim1=zeros(Ro1,Co1+block size1-pad col,Do);
end
if (pad_row==0 && pad_col==0)
yim1=yimu;
end
yim1(1:Ro1,1:Co1,1:Do)=yimu;
[Ro2 Co2 Do2]=size(yim1)
n1=Ro2/block_size1;
n2=Co2/block_size1;
sequence=[];
for dd=1:Do2
cell_image=mat2cell(yim1(:,:,dd),block_size1*ones(1,n1),block_size1*ones(1,n2));
for i=1:n1
for j=1:n2image_block=[];
image_block=cell2mat(cell_image(i,j));
image_block_dct=dct(image_block);
%-----------QUANTIZATION-----------
minimum(i,j,dd)=min(image block dct(:)');
maximum(i,j,dd)=max(image blockdet(:)');
Highm=2^quantization level1-1;
image_block_dct=round((image_block_dct-minimum(i,j,dd))*Highm/(maximum(i,j,dd)-
minimum(i,j,dd));
x=image_block_dct;
x1 = fliplr(x');
v=cell(2*block_size1-1,1);
s=1;a=-(block_size1-1);
b=block_size1+1;
for k=a:b
d = diag(x1, k);v(s, 1) = \{d\};
s=s+1;end
ct=dia;
```

```
seq1=[];
```

```
%-----------------ZIGZAG TRAVERSING------------------
for u=1:ct
if mod((2 * block size1-u), 2) == 0seq1=[seq1 (cell2mat(v(2*block size1-u))')];
else
seq1=[seq1 fliplr(cell2mat(v(2*block_size1-u))')];
end
end
sequence1=[seq1 zeros(1,(block size1*block size1-length(seq1)))];
sequence=[sequence sequence1];
end
end
end
```
#### **1.1.3 Image recovery through IDCT & Inverse Quantization**

At the receiver"s end, after Huffman/Shannon Decoding, following two operations are performed in order to recover the image:

1. Inverse Discrete Cosine Transform (IDCT), corresponding to the DCT done at transmitters" side.

Inverse Discrete Cosine Transform (IDCT) is defined below :

 For an M-by-N matrix whose Lth column contains the length-M IDCT of the corresponding input column:

Summation  $\sum$  (from K=1 to M)

 $Y(M,L) = \sum W(K)^* U(K,L) \cos(\pi(K-1)(2m-1)/2M)$ , m=1,2,3........M

Where, W  $(K) = 1$ /sqrt  $(M)$  when  $K=1$ 

W  $(K) =$  sqrt  $(2/M)$  when  $K=2$ ......M

- 2. De-quantization (or Inverse-quantization) corresponding to the quantization done at transmitters" side.
- 3. Consturction of 8X8 block matrix from the linear sequence of data followed by formation of Image Matrix by combining all 8X8 bolcks.

#### **1.1.4 The Matlab Program including above three steps for Image recovery in function form**

```
function
image recov=idct zigzag(string,diag1,max,min,High,Ro,Co,Do,block size2,row,column,d
im)
```

```
%------image recov : recovered image-------------
h=0;for di=1:Do
cell_block=cell(Ro/block_size2,Co/block_size2);
for i1=1:(Ro/block_size2)
for j1=1:(Co/block_size2)
R1=zeros(block size2,block size2);
ru=[];
r=[];
ru=string((1+(block_size2*block_size2)*h):(block_size2*block_size2)*(h+1));
r=ru*((\max(i1,j1,di)-min(i1,j1,di))/High)+min(i1,j1,di);if block_size2==16
c=[1 \ 1;2 \ 3;4 \ 6;7 \ 10;11 \ 15;16 \ 21;22 \ 28;29 \ 36;37 \ 45;46 \ 55;56 \ 66;67 \ 78;79 \ 91;92105;106 120;121 136;137 151;152 165;166 178;179 190;191 201;202 211;212 220;221 
228;229 235;236 241;242 246;247 250;251 253;254 255;256 256];
end
if block_size2==8
c=[1 1;2 3;4 6;7 10;11 15;16 21;22 28;29 36;37 43;44 49;50 54;55 58;59 61;62 63;64 
64];
end
if block_size2==4
c=[1 1; 2 3; 4 6; 7 10; 11 13; 14 15; 16 16];end
if block_size2==2
c=[1 1; 2 3; 4 4];end
for k=1:diag1
if mod(k, 2) == 0R1=R1+diag(r(c(k,1):c(k,2)), k-block size2);
else
R1=R1+diaq(fliplr(r(c(k,1):c(k,2))), k-block size2);
end
end
R0=fliplr(R1');
Rtrd=R0';
Rtrdi = idct(Rtrd);cell block(i1,j1)={Rtrdi};
h=h+1;end
end
y1(:,:,di)=cell2mat(cell block);
end
image recov=y1(1:row,1:column,1:dim);
```
#### **1.2 Using Discrete Wavelet Transform**

#### **1.2.1 Image compression using Using Discrete Wavelet Transform**

Compression is one of the most important applications of wavelets. Like de-noising, the compression procedure contains three steps:

- 1) **Decomposiyion:** Choose a wavelet, choose a level N. Compute the wavelet decomposition of the signal at level N.
- 2) **Threshold detail coefficients:** For each level from 1 to N, a threshold is selected and hard thresholding is applied to the detail coefficients.
- 3) **Reconstruct:** Compute wavelet reconstruction using the original approximation coefficients of level N and the modified detail coefficients of levels from 1 to N.

#### **Global Thresholding**

The compression features of a given wavelet basis are primarily linked to the relative scarceness of the wavelet domain representation for the signal. The notion behind compression is based on the concept that the regular signal component can be accurately approximated using the following elements: a small number of approximation coefficients (at a suitably chosen level) and some of the detail coefficients.

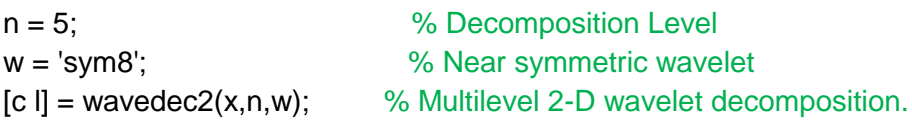

In this first method, the WDENCMP function performs a compression process from the wavelet decomposition structure [c,l] of the image.

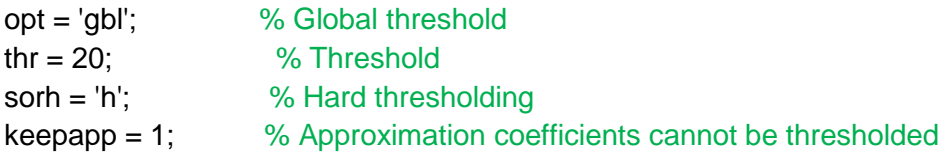

#### **[xd,cxd,lxd,perf0,perfl2] = wdencmp(opt,c,l,w,n,thr,sorh,keepapp);**

image(x) title('Original Image') colormap(map)

figure('Color','white'),image(xd) title('Compressed Image - Global Threshold = 20') colormap(map)

**wdencmp:** WDENCMP De-noising or compression using wavelets. WDENCMP performs a de-noising or compression process of a signal or an image using wavelets.

#### **[XC,CXC,LXC,PERF0] = WDENCMP('gbl',X,'wname',N,THR,SORH,KEEPAPP)**

returns a de-noised or compressed version XC of input signal X (1-D or 2-D) obtained by wavelet coefficients thresholding using global positive threshold THR. Additional output arguments [CXC,LXC] are the wavelet decomposition structure of XC, PERF0 is compression scores in percentages. Wavelet decomposition is performed at level N and 'wname' is a string containing the wavelet name. SORH ('s' or 'h') is for soft or hard thresholding. If KEEPAPP = 1, approximation coefficients cannot be threshold, otherwise it is possible.

#### **Matlab Program for wdencmp**

```
function [xc,cxc,lxc,perf0] = wdencmp(o,varargin)
```

```
% Get Inputs
w = varargin\{indarg\};n = varargin\{indarg+1\};thr = varargin{indarg+2};
sorh = varargin{indarg+3};
if (o=='gbl'), keepapp = varargin{indarg+4}; end
```

```
% Wavelet decomposition of x
[c,1] = wavedec2(x,n,w);
```
% Wavelet coefficients thresholding.

```
if keepapp
% keep approximation.
CXC = C;
if dim == 1, inddet = I(1)+1:length(c);
else, inddet = prod(I,:))+1:length(c); end
% threshold detail coefficients.
exc(inddet) = c(inddet).*(abs(c(inddet)>thr)); % hard thresholding
else
% threshold all coefficients.
cxc = c.*(abs(c)>thr); % hard thresholding
end
```
 $\vert$ xc =  $\vert$ : % Wavelet reconstruction of xd. if dim  $== 1, xc = waverec(cxc, lxc, w);$  $else$  xc = waverec2(cxc,lxc,w); end

% Compute compression score. perf0 = 100\*(length(find(cxc==0))/length(cxc));

**wavedec2** Multilevel 2-D wavelet decomposition **Syntax**

 $[C, S] =$  wavedec2 $(X, N, '$ wname')

 $[C,S]$  = wavedec2 $(X,N, Lo\_D,Hi\_D)$ 

**Description:** wavedec2 is a two-dimensional wavelet analysis function.

**[C,S] = wavedec2(X,N,'wname')** returns the wavelet decomposition of the matrix X at level N, using the wavelet named in string 'wname' (see wfilters for more information).

Outputs are the decomposition vector C and the corresponding bookkeeping matrix S.

N must be a strictly positive integer (see wmaxlev for more information).

Instead of giving the wavelet name, you can give the filters.

For **[C,S] = wavedec2(X,N,Lo\_D,Hi\_D),** Lo\_D is the decomposition low-pass filter and Hi\_D is the decomposition high-pass filter.

Vector C is organized as

 $C = [ A(N) | H(N) | V(N) | D(N) | ...$ 

 $H(N-1) | V(N-1) | D(N-1) | ... | H(1) | V(1) | D(1)$ ].

where A, H, V, D, are row vectors such that

 $A =$  approximation coefficients,  $H =$  horizontal detail coefficients,

 $V =$  vertical detail coefficients,  $D =$  diagonal detail coefficients

Each vector is the vector column-wise storage of a matrix.

Matrix S is such that:

 $S(1, .)$  = size of app. coef.(N)

 $S(i,):$  = size of det. coef.(N-i+2) for  $i = 2,...,N+1$ 

and  $S(N+2,:)$  = size $(X)$ .

#### **Matlab Program for wavedec2**

function  $[c,s]$  = wavedec2 $(x,n,IN3)$ 

%  $[C, S] = W A V E DEC2(X, N, 'wname')$  returns the wavelet

- % decomposition of the matrix X at level N, using the wavelet named in string 'wname' (see WFILTERS).
- % Outputs are the decomposition vector C and the corresponding bookkeeping matrix S.

 $s = [size(x)];$  $c = []$ ; for  $i=1:n$  $[x,h,v,d] = dwt2(x, Lo_D, Hi_D); % decomposition$ 

 $c = [h(:)' v(:)' d(:)' c];$  % store details  $s = [size(x); s];$  % store size

end % Last approximation.  $c = [x(:)' c];$  $s = [size(x); s]$ ;

**DWT2** Single-level discrete 2-D wavelet transform

#### **Syntax**

 $[CA, cH, cV, cD] = dwt2(X, 'wname')$ 

 $[CA, cH, cV, cD] = dwt2(X, LoD, HiD)$ 

#### **Description**

The dwt2 command performs a single-level two-dimensional wavelet decomposition with respect to either a particular wavelet ('wname', see wfilters for more information) or particular wavelet decomposition filters (Lo\_D and Hi\_D) you specify.

**[cA,cH,cV,cD] = dwt2(X,'wname')** computes the approximation coefficients matrix cA and details coefficients matrices cH, cV, and cD (horizontal, vertical, and diagonal, respectively), obtained by wavelet decomposition of the input matrix X. The 'wname' string contains the wavelet name.

**[cA,cH,cV,cD] = dwt2(X,Lo\_D,Hi\_D)** computes the two-dimensional wavelet decomposition as above, based on wavelet decomposition filters that you specify.

- Lo D is the decomposition low-pass filter.
- Hi D is the decomposition high-pass filter.
- Lo\_D and Hi\_D must be the same length.

#### **Algorithm**

For images, there exist an algorithm similar to the one-dimensional case for two-dimensional wavelets and scaling functions obtained from one- dimensional ones by tensorial product.

This kind of two-dimensional DWT leads to a decomposition of approximation coefficients at level j in four components: the approximation at level  $j + 1$ , and the details in three orientations (horizontal, vertical, and diagonal).

The following diagram describes the basic decomposition steps for images:

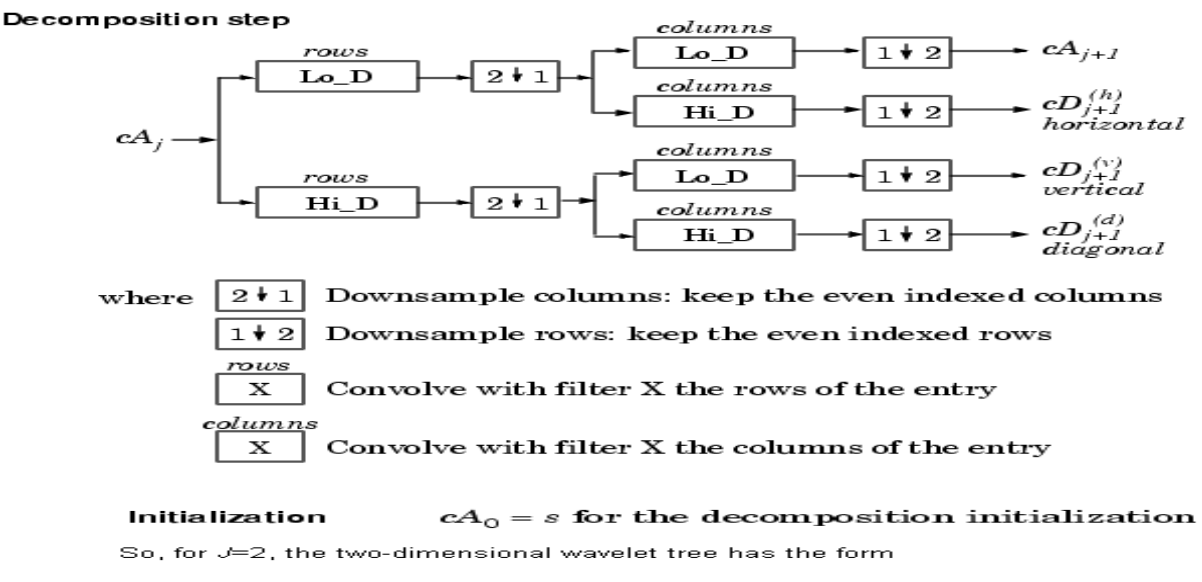

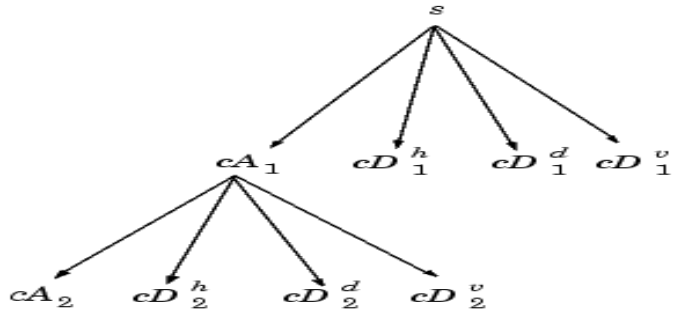

#### **FIGURE 3**

#### **TWO-DIMENSIONAL DWT**

#### **1.2.2 Matlab Program for Image Compression Using DWT**

```
close all;
clear all;
clc;
X=imread('C:\Documents and Settings\Shrikant Vaishnav\My Documents\My Pictures\My Pictures\lena_dct.bmp');
x=rgb2gray(X);
img=x;
figure(3)
imshow(x)
map=colormap;
figure(1)
image(x)
title('Original Image')
colormap(map)
n = 5; % Decomposition Level
w = 'sym8', % Near symmetric wavelet
[Lo\_D, Hi\_D] = \text{wfilters}(w, 'd');% Initialization.
a=x;
I = [size(a)];c = [];
for i=1:n[a,h,v,d] = dwt2(a,Lo_D,Hi_D); % decomposition........a is approximation Matrix
c = [h(:)' v(:)' d(:)' c]; % store details
I = [size(a); I]; % store size
end
% Last approximation.
c = [a(:)' c];I = [size(a); I];% In this first method, the WDENCMP function performs a compression process
% from the wavelet decomposition structure [c,l] of the image.
thr = 50; % Threshold
keepapp = 1; % Approximation coefficients cannot be thresholded
% [{\rm cxd},{\rm perf0}] = {\rm compress\_dwt}(c,l,{\rm thr},{\rm keepapp});if keepapp
% keep approximation.
```

```
\text{cxd} = \text{c};
inddet = prod(I(1,:))+1:length(c);
```

```
\text{cxd}(\text{inddet}) = \text{c}(\text{inddet}).*(\text{abs}(c(\text{inddet})) > \text{thr}); % threshold detail coefficients.
else
\text{cxd} = \text{c.*}(\text{abs}(c) > \text{thr}); % threshold all coefficients.
End
```

```
% Compute compression score.
perf0 = 100*(length(find(cxd==0))/length(cxd));
```
#### **Wavelet Reconstruction Or Data Recovery**

```
function xd = waverec2(cxd, l, w);
```
 $rmax = size(1, 1);$  $nmax = rmax-2;$ 

```
[Lo_R, Hi_R] = \text{wfilters}(w, 'r');
```

```
% Initialization.
```
 $nl = l(1,1);$  $nc = 1(1,2);$  $xd = zeros(nl,nc);$  $xd(:) = cxd_r(1:n)*nc;$ 

```
% Iterated reconstruction.
```
 $rm = rmax+1$ ; for p=nmax:-1:1

```
k = size(l, 1)-p;first = l(1,1)*l(1,2)+3*sum(l(2:k-1,1).*l(2:k-1,2))+1;
add = I(k,1)^*I(k,2);
```

```
last = first + add - 1;
h = reshape(cxd_r(first:last), I(k,:));first = first + add; last = first+add-1;
v = reshape(cxd_r(first:last),l(k,:));
first = first + add; last = first+add-1;
d = reshape(cxd_r(first:last), I(k,:));
```

```
xd = idwt2(xd,h,v,d,Lo_R,Hi_R, I(rm-p,:));end
```

```
figure(2),image(xd)
title('Compressed Image - Global Threshold = 20')
colormap(map)
```
#### **OUTPUT:**

dwt\_compression\_score\_in\_percentage = perf0 % Compression score

dwt\_compression\_ratio=100/(100-perf0) % Compression ratio

# CHAPTER: 02

# **INTRODUCTION TO LOSSLESS DATA COMPRESSION**

#### **CHAPTER 02**

### **Introduction to Lossless data Compression**

#### $2.1$ **Information Theory & Source Coding**

The most significant feature of the communication system is its unpredictability or uncertainty. The transmitter transmits at random any one of the pre-specified messages. The probability of transmitting each individual message is known. Thus our quest for an amount of information is virtually a search for a parameter associated with a probability scheme. The parameter should indicate a relative measure of uncertainty relevant to the occurrence of each message in the message ensemble.

The principle of improbability (which is one of the basic principles of the media world)--"if a dog bites a man, it's no news, but if a man bites a dog, it's a news"—helps us in this regard. Hence there should be some sort of inverse relationship between the probability of an event and the amount of information associated with it. The more the probability of an event, the less is the amount of information associated with it, & vice versa. Thus,

 $I(xj)=f(1/p(Xj))$ , where Xj is an event with a probability  $p(Xj)$  & the amount of information associated with it is I(xj).

Now let there be another event Yk such that Xj & Yk are independent . Hence probability of the joint event is  $p(X_j, Y_k) = p(X_j) p(Y_k)$  with associated information content,

 $I(X_i, Y_k)=f(1/p(X_i, Y_k))=f(1/p(X_i))(Y_k)$ 

The total information  $I(X_i, Y_k)$  must be equal to the sum of individual information  $I(X_i)$  &  $I(Y_k)$ , where  $I(Yk)=f(1/p(Yk))$ . Thus it can be seen that function f must be a function which converts the operation of multiplication into addition.

**LOGARITHM** is one such function.

Thus, the basic equation defining the amount of information (or self-information) is,

 $I(X_i) = \log(1/P(X_i)) = -\log(P(X_i))$ ,

when base is 2 (*or not mentioned*)the unit is bit, when base is e the unit is nat, when base is 10 the unit is decit *or* Hertley.

**ENTROPY:** Entropy is defined as the average information per individual message.

Let there be L different messages m1, m2…….mL, with their respective probabilities of occurrences be p1, p2…….pL. Let us assume that in a long time interval, M messages have been generated. Let M be very large so that M>>L The total amount of information in all M messages.

The number of messages m1=M\*p1, the amount of information in message m1=  $log2(1/P(Xi))$ , & thus the total amount of information in all m1 messages =  $M^*p1^*$  log2(1/P(Xi)).

So, the total amount of information in all **L** messages will then be

#### **I= M\*(P1)\*log(1/P1)+ M\*(P2)\*log(1/P2) +………+ M\*(PL)\*log(1/PL);**

So, the average information per message, or entropy, will then be

**H=I/M=(P1)\*log(1/P1)+ (P2)\*log(1/P2) + ………+ (PL)\*log(1/PL);**

Hence, **H(X) = -∑P(Xi) log2(P(Xi))** , *summation i=1 to L*

The Entropy of a source in bits/symbol is given by

H(X) **=** -∑P(Xi) log2(P(Xi)) **≤** log2L , *summation i=1 to L*

Where Xi are the symbols with probabilities P(Xi) , *i=1,2,3………..L*

The equality holds when the symbols are equally likely.

There are two types of code possible:

- 1) Fixed Length Code : All code words are of equal length
- 2) Variable Length Code: All code words are not of equal length. In such cases, it is important for the formation of uniquely decodable code that all the code words satisfy the **PREFIX CCONDITION,**  which states that "no code word forms the prefix of any other code word".

The necessary & sufficient condition for the existence of a binary code with code words having lengths n1≤n2≤……………nL that satisfy the *prefix condition* is,

∑ 2^(-n**k**) **≤ 1 ,** *summation k = 1…………..L* **,**

which is known as *KRAFT INEQUALITY*

#### **SOURCE CODING THEORAM:**

Let X be ensemble of letters from a discrete memory less source with finite Entropy H(X) & output symbols Xi with probabilities P(Xi) , *i=1,2,3………..L* It is possible to construct a code that satisfies the prefix condition & has an average length R that satisfies the following inequality,

#### **H(x) ≤ R < H(x)+1,**

& the efficiency of the prefix code is defined as **η= H(x)/R,** where,  $H(X) = -\sum P(Xi) \log 2(P(Xi))$ , *summation i=1 to L* & R **=** -∑ni log2(P(Xi)) , *summation i=1 to L* Here ni denotes the length of **i th** code word

The source coding theorem tells us that for any prefix code used to represent the symbols from a source, the minimum number of bits required to represent the source symbols on an average must be at least equal to the entropy of the source. If we have found a prefix code that satisfies **R=H(x)** for a certain source X, we must abandon further search because we can not do any better. The theorem also tells us that a source with higher entropy (uncertainty) requires on an average, more number of bits to represent the source symbols in terms of a prefix code.

# *PROOF:*

#### **lower bound:**

First consider the **lower bound** of the inequality. For codewords that have length nk , 1≤k≤L, the difference H(x)-R can be expressed as

H(x)-R = ∑P(Xk) log2(1/P(Xk)) - ∑P(Xk) nk , *summation K=1…………..L*

H(x)-R = ∑P(Xk) log2(2^(- nk)/P(Xk)) , *summation k=1……………L*

H(x)-R ≤ (log2e) ∑P(Xk) { (2^(- nk)/P(Xk))-1} , *summation k=1……L*

H(x)-R ≤ (log2e) ∑ { (2^(- nk) } – 1 , *summation k=1……..…L*

 $\Rightarrow$  H(x)-R  $\leq$  0 (using *KRAFT'S INEQUALITY*)

 $\Rightarrow$  **H(x) ≤ R** 

#### **Upper bound:**

Let us select a code word length nk such that

 $2^{\wedge}(- \text{nk}) \leq P(Xk) < 2^{\wedge}(- \text{nk} + 1)$ 

First consider,  $2^(- nk) \le P(Xk)$ 

∑ 2^(-n**k**) ≤ ∑ P(Xk) = 1 , *summation k=1………….L*

Which is the Kraft's inequality for which there exist a code satisfying the prefix condition

Next consider,  $P(Xk) < 2^N(-nk + 1)$ 

 $\Rightarrow$   $log2(P(Xk)) < (-nk + 1)$ 

 $\Rightarrow$  nk < 1 - log2(P(Xk))

*Multiply both sides by P(Xk)*

∑ P(Xk) nk **<** ∑ P(Xk) + ∑ P(Xk) log2(P(Xk)) , *summation k=1……..L*

 $\Rightarrow$  R < H(x)+1

#### **2.2 HUFFMAN CODING**

#### **2.2.1 Huffman Coding Algorithm**

Huffman coding is an efficient source coding algorithm for source symbols that are not equally probable. A variable length encoding algorithm was suggested by Huffman in 1952, based on the source symbol probabilities  $P(x_i)$ ,  $i=1,2,\ldots, L$ . The algorithm is optimal in the sense that the average number of bits required to represent the source symbols is a minimum provided the prefix condition is met. The steps of Huffman coding algorithm are given below:

- 1. Arrange the source symbols in increasing order of heir probabilities.
- 2. Take the bottom two symbols & tie them together as shown in Figure 3. Add the probabilities of the two symbols & write it on the combined node. Label the two branches with a '1' & a '0' as depicted in Figure 3

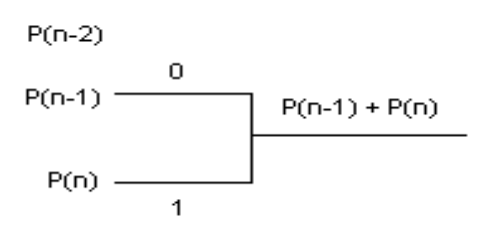

3. Treat this sum of probabilities as a new probability associated with a new symbol. Again pick the two smallest probabilities, tie them together to form a new probability. Each time we perform the combination of two symbols we reduce the total number of symbols by one. Whenever we tie together two probabilities (nodes) we label the two branches with a '0' & a  $'1'.$ 

- 4. Continue the procedure until only one procedure is left (& it should be one if your addition is correct). This completes the construction of the Huffman Tree.
- 5. To find out the prefix codeword for any symbol, follow the branches from the final node back to the symbol. While tracing back the route read out the labels on the branches. This is the codeword for the symbol.

The algorithm can be easily understood using the following example :

| Symbol         | Probability | Codeword | Code length |
|----------------|-------------|----------|-------------|
| X <sub>1</sub> | 0.46        |          |             |
| X <sub>2</sub> | 0.30        | 00       | 2           |
| X3             | 0.12        | 010      | 3           |
| X4             | 0.06        | 0110     |             |
| X <sub>5</sub> | 0.03        | 01110    | 5           |
| X <sub>6</sub> | 0.02        | 011110   | 6           |
|                | 0.01        | 011111   | 6           |

**TABLE 1**

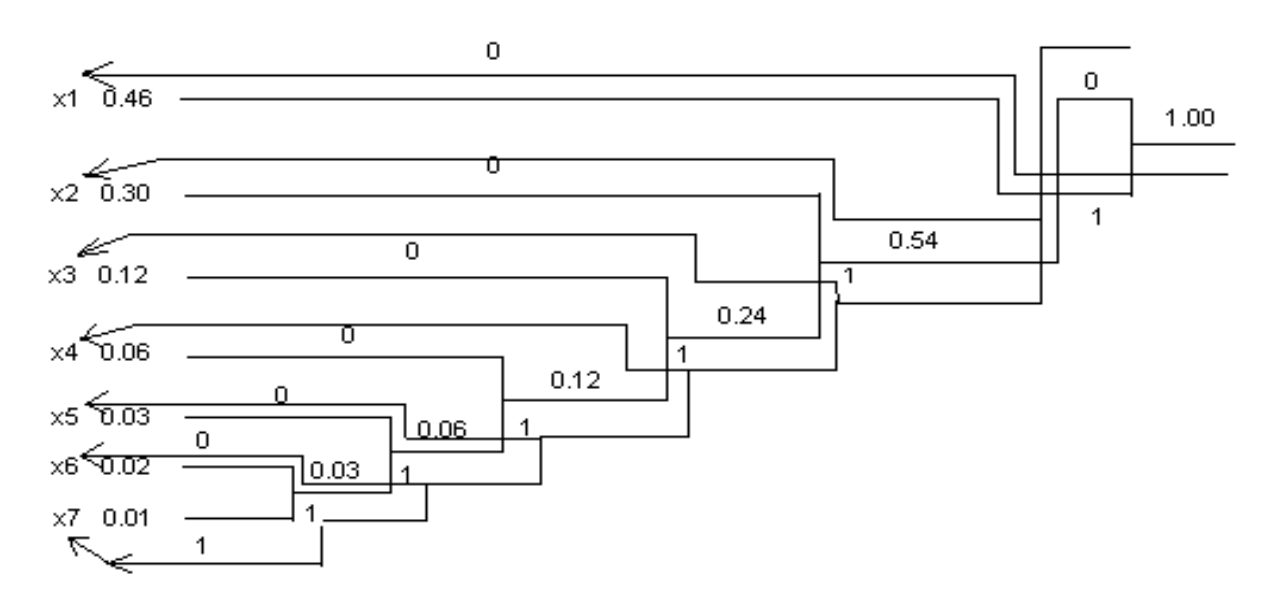

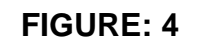

**Huffman Coding for Table 1**

The Entropy of the source is found to be

H(X) =  $-\sum P(Xi) \log 2(P(Xi))$ , *summation i=1 to 7* 

 $\Rightarrow$  H(X) = 1.9781

& R **=** -∑ni log2(P(Xi)) , *summation i=1 to 7*

 $\Rightarrow$  R = 1(0.46)+2(0.30)+3(0.12)+4(0.06)+5(0.03)+6(0.02)+6(0.01)

 $\Rightarrow$  R = 1.9900

#### **Efficiency, η= H(x)/R = (1.9781/1.9900)= 0.9944**

Had the source symbol probabilities been

**2^(-1), 2^(-2), 2^(-3), 2^(-4), 2^(-5), 2^(-6), 2^(-6)** respectively

then , **R=H(x)** which gives Efficiency **η=1**

#### **Huffman Coding for Table 1**

#### **2.2.2 MATLAB Program for Huffman Coding in the form of function named "huffman\_compression"**

function [im\_compressed data\_length str\_code data] = huffman\_compression (signal,Probability,Ro,Co,Do,High1) %---------huffman compression-----is the name of function------------%--------variables--------------- %------signal: input sequence whose Huffman coding is to be done------- %------im\_compressed : output Huffman's coded data sequence(binary)--- lp=length(Probability); py=round(1000000\*Probability); pyo=zeros(1,lp);  $pv0=(pv);$ pr=fliplr(sort((pyo))); bit=zeros(1,length(pr)); for ar=1:High1+1 if  $pr(ar) == 0;$ data length=ar-1; break; else data\_length=ar; end end pr1=zeros(1,data\_length);

```
for j=1:data_length
pr1(j)=pr(j);
end
a=data_length;
d=ones(a,a);
for h=1:a
d(h,1)=h;end
for e=1:a
t=[];
ph=zeros(a,a);
for n=1:length(pr1)
ph(n, :)=pr1(n);
end
i=0;for x=2:a
y=ph((length(pr1)-i), x-1) + ph((length(pr1)-i-1), x-1);
g=0;for j=1:a
if(q \sim = 1)
if((d(e, x-1)) == (length(pr1)-i)) || (d(e, x-1)) == (length(pr1)-i-1)))if (y \leq (ph(j, x-1)))ph(j, x) = ph(j, x-1);else
ph(j,x)=y;d(e, x) = j;for k=(i+1):(a-1)ph(k, x)=ph(k-1, x-1);
end
q=1;end
else
if (y \le p h(d(e, x-1), x-1));
d(e, x) = d(e, x-1);else
d(e, x) = d(e, x-1)+1;end
if (y \leq (ph(j, x-1)))ph(j, x) = ph(j, x-1);
else
ph(j, x) = y;for k=(j+1):(a-1)ph(k, x)=ph(k-1, x-1);
end
g=1;end
```

```
end
end
end
i=i+1;end
end
d;
bit=5*ones(a,a-1);
for x=1:a
j=0;for i=1:a-1
j=j+1;if (d(x,i)-(a+1-j)) == 0bit(x, i) = 0;else
if (d(x, i) - (a+1-j)) == (-1)bit(x, i) = 1;end
end
end
bit(x,:)=filter(bit(x,:));end
bit;
str_code=cell(a,1);
for i=1:a
h=1;dt=[];
for j=1:a-1if(bit(i,j)=0)dt(h)=0;h=h+1;else
if (bit(i,j) == 1)dt(h)=1;h=h+1;end
end
end
dt;
str code(i)=({dt}); %notice { } sign, for conversion to cell type,
end
ph;
xm=[];
for i=1:High1+1
```

```
u=0:
for j=0: (High1)
if (round(1000000*Probability(j+1)) == round(pr(i)))len(j+1)=round(Ro*Co*pr(i)/1000000);
u=u+len(i+1);if(length(find(xm==j))==0)xm=[xm \ni];end
end
end
i=i+u;
end
data=zeros(1, data length);
for j=1:data_length
data(j)=xm(j);end
lcomp=0;
tra=signal;
compr=zeros(1,2000000);
for f=1:Ro*Co*Do
for g=1:data_length
if (data(q) == tra(f))lstrg=length(cell2mat(str_code(g)));
compr(lcomp+1:lcomp+lstrg)=cell2mat(str_code(g));
lcomp=lcomp+lstrg;
forming_compressed_string = lcomp
break
end
end
end
```
im compressed=compr(1:lcomp);

#### **2.2.3 HUFFMAN DECODING**

The Huffman Code in Table 1 & FIGURE 4 is an instantaneous uniquely decodable block code. It is a block code because each source symbol is mapped into a fixed sequence of code symbols. It is instantaneous because each codeword in a string of code symbols can be decoded without referencing succeeding symbols. That is, in any given Huffman code, no codeword is a prefix of any other codeword. And it is uniquely decodable because a string of code symbols can be decoded only in one way. Thus any string of Huffman encoded symbols can be decoded by examining the individual symbols of the string in left to right manner. Because we are using an instantaneous uniquely decodable block code, there is no need to insert delimiters between the encoded pixels.

**For Example** consider a 19 bit string 1010000111011011111 which can be decoded uniquely
as x1 x3 x2 x4 x1 x1 x7.

A left to right scan of the resulting string reveals that the first valid code word is 1 which is a code symbol for, next valid code is 010 which corresponds to x1, continuing in this manner, we obtain a completely decoded sequence given by x1 x3 x2 x4 x1 x1 x7.

### **2.2.4 MATLAB Program for Huffman Decoding in the function form:**

```
Function recov = recover data (string1, data length1, compressed1, padding1,
data1, length quant1)
%---------variables----------------
% string1 : set of all different codes corresponding to different probability
% data1 : all symbols whose codes are given
% recov : recovered symbols in the sequence that were transmitted after dct & 
quantization
le=[1]; % number of discrete codes
k=2;
for x=1:data_length1
ck=1;w =length(cell2mat(string1(x)));
for jj=1:length(le)
if(le(jj) == w)ck=0;end
end
if (ck==1)
le=[le w];k=k+1;end
end
if padding1==0
truncate=0
else
truncate=40-padding1;
end
str=0;
reci=1;
recov=zeros(1,length_quant1);
while(str<(length(compressed1)-truncate)) % notice :- '-40+pdg' to compensate
padding
[number position] = recover_num (str, string1, compressed1, data1, le,
data length1); % le is number of discrete codes
% calling a function which recovers single symbol at a time, one after the other
recov(reci)=number;
str=position;
reci=reci+1;
end
Recovering compressed string = 0
```
recov;

```
function
[number position]=recover num(st1,stri,compressed2,data2,le2,data length2)
%--------"number" is the one recovered symbol with its last bit's "position"---
number=[];
if compressed2(st1+1) ==cell2mat(stri(1))
number=data2(1);
position=st1+length(cell2mat(stri(1)));
Recovering compressed string = length(compressed2)-position + 1
return
else
for c=2:length(le2)
v=compressed2((1+st1):(le2(c)+st1));
for h=1:data_length2
if(length(cell2mat(stri(h)))==length(v))
if(cell2mat(stri(h))==v)
number=data2(h);
position=st1+length(cell2mat(stri(h)));
Recovering_compressed_string = length(compressed2)-position + 1
return
end
end
end
if(c==length(le2))
error('Data too much corrupted to be decoded')
end
end
```
end

### **2.3 SHANNON CODING**

### **2.3.1 SHANNON CODING Algorithm**

Shannon coding is yet another coding algorithm, which follows PREFIX Condition & can achieve compression performance close to that of Huffman coding.

Following are the steps to obtain the codewords by using Shannon Coding Algorithm:

- 1. Arrange the symbols along with their Probability in decreasing order of Probabilities.
- 2. Select all those symbols on one side whose probabilities is closest to half of the sum of probabilities of all symbols, & remaining symbols on the other side & assign the values 0 & 1 (first bit of their codeword) respectively to all the symbols in each of the two groups.
- 3. Select the group having 0 assigned to each of its symbol in step 2 & repeat step 2 for this group. Repeat the same task for the other group (whose symbols have been assigned 1 in the step 2)
- 4. Repeat step 3 till a group remains to exist like above having more than one symbol.

### **Diagram(Figure 5) & Table (Table2) in Next Page clearly elaborates the above steps:**

| $\times1$  | $0.46 \mid 1$ |              |   |         |              |   |   |
|------------|---------------|--------------|---|---------|--------------|---|---|
| $\times 2$ | 0.30          | О            | 1 |         |              |   |   |
| ×З         | 0.12          | о            | о | 1       |              |   |   |
| $\times 4$ | 0.06          | о            | о | $\circ$ | $\mathbf{1}$ |   |   |
| ×5         | 0.03          | о            | о | о       | О            | 1 |   |
| ×6         | 0.02          | о            | о | о       | о            | о | 1 |
| $\times$ 7 | 0.01          | $\mathbf{O}$ | о | о       | о            | о | о |

**FIGURE 5**

**TABLE 2**

| Symbol         | Probability | Codeword | Code length |
|----------------|-------------|----------|-------------|
| X <sub>1</sub> | 0.46        |          |             |
| X <sub>2</sub> | 0.30        | ი1       | 2           |
| X3             | 0.12        | 001      | 3           |
| X4             | 0.06        | 0001     | 4           |
| X <sub>5</sub> | 0.03        | 00001    | 5           |
| X <sub>6</sub> | 0.02        | 000001   | 6           |
| X7             | 0.01        | 000000   | 6           |

The Entropy of the source is found to be

H(X) =  $-\sum P(Xi) \log 2(P(Xi))$ , *summation i=1 to 7* 

$$
\Rightarrow H(X) = 1.9781
$$

& R **=** -∑ni log2(P(Xi)) , *summation i=1 to 7*

$$
\Rightarrow R = 1(0.46) + 2(0.30) + 3(0.12) + 4(0.06) + 5(0.03) + 6(0.02) + 6(0.01)
$$

 $\Rightarrow$  R = 1.9900

**Efficiency, η= H(x)/R = (1.9781/1.9900)= 0.9944**

#### **2.3.2 MATLAB program for Shannon coding in the function form:**

```
function [sf_code data_length str_code 
data]=sha fan(signal, Probability, High1)
lp=length(Probability);
pyo=Probability;
pr=fliplr(sort((pyo)));
for ar=1:High1+1
    if pr(ar) == 0;data length=ar-1;
         break;
     else data_length=ar;
     end
end
pr1=zeros(1,data_length);
for j=1:data_length
     pr1(j)=pr(j);end
data length;
pr1;
code=5*ones(length(pr1),length(pr1)+1);
t=[1 data_length+1]; 
temp=[];
i=1;while((length(t)-1)<length(pr1))
     if i+1>length(t)
        i=1; end
    diff(i)=t(i+1)-t(i)-1;
     if diff(i)>0
        ss = sum(pr1(t(i):(t(i+1)-1)))/2 ;
     for k=t(i):(t(i+1)-1)if (sum(pr1(t(i);k)) < (ss)) else
           k;
          h=1;for r=(t(i)):kwhile((code(r,h)==0)||(code(r,h)==1))
                    h=h+1;
                end
                    code(r,h)=0;
```

```
 end
  for rr=k+1: (t(i+1)-1) code(rr,h)=1; 
   end
     temp=k+1;
   break;
 end
```
#### end

```
 t=[t temp];
 t=sort(t);
```
#### end

 $i=$  $i+1;$ 

#### end

```
a=length(pr1);
str_code=cell(a,1);
for i=1:a
     h=1;
        dt=[\ ] ;
            for j=1:a
             if(code(i,j)=0)dt(h)=0;h=h+1; else
                  if (code(i,j)=1)dt(h)=1;h=h+1; end
              end
            end
            dt;
      str code(i)=(\{dt\});
end
xm=[] ;
for i=1:High1+1
    u=0; for j=0:(High1)
        if ((Probability(j+1)) == (pr(i))) len(j+1)=round(length(signal)*pr(i));
              u=u+len(j+1); if(length(find(xm==j))==0)
                 xm=[xm j]; end
         end
       end
      i=i+u;end
data=zeros(1,data length);
```

```
for j=1:data_length
     data(j)=xm(j);
end
lcomp=0;
tra=signal;
compr=zeros(1,2000000);
for f=1:length(tra)
     for g=1:data_length
        if (data(q) == tra(f))lstrg=length(cell2mat(str_code(g)));
            compr(lcomp+1:lcomp+lstrg)=cell2mat(str_code(g));
             lcomp=lcomp+lstrg;
             forming_compressed_string = lcomp
             break
         end
     end
end
sf code=compr(1:lcomp);
```
### **2.3.3 Decoding Process for Shannon Code**

The Decoding Process of Shannon Codes is identical to that of Huffman Codes as it also satisfies Prefix Condition & forms uniquely decodable code.

#### **2.3.4 MATLAB Program for Shannon Decoding in the function form:**

```
function recov = recover data sh
(string1,data_length1,compressed1,padding1,data1,length_quant1)
%---------variables----------------
% string1 : set of all different codes corresponding to different probability
% data1 : all symbols whose codes are given
% recov : recovered symbols in the sequence that were transmitted after dct 
& quantization
data1;
le=[1]; % number of discrete codes
k=2:
for x=1:data_length1
    ck=1; w=length(cell2mat(string1(x)));
     for jj=1:length(le)
        if(le(\uparrow\uparrow) ==w)
            ck=0; end
     end
    if (ck==1)le=[le w];k=k+1; end
```

```
if padding1==0 
     truncate=0;
else
     truncate=40-padding1; 
end 
str=0;
reci=1;
recov=zeros(1,length_quant1);
while(str<(length(compressed1)-truncate)) % notice :- '-40+pdg' to compensate
padding
[number position] 
=recover num sh(str,string1,compressed1,data1,le,data length1);
% le is number of discrete codes
% calling a function which recovers single symbol at a time, one after the 
other
recov(reci)=number;
str=position;
reci=reci+1;
end
Recovering_compressed_string = 0
recov;
function [number position] = 
recover num sh(st1,stri,compressed2,data2,le2,data length2)
%--------"number" is the one recovered symbol with its last bit's "position"-
-number=[];
for c=1:length(le2) 
             v = \text{compressed2}((1 + st1):(le2(c) + st1)); for h=1:data_length2
            if(length(cell2mat(stri(h)))==length(v))
                if(cell2mat(stri(h))==v)
 v;
                   number=data2(h);
                   position=st1+length(cell2mat(stri(h)));
                 Recovering_compressed_string = length(compressed2)-position + 
1
                    return
                end
            end
        end
        if(c==length(le2))
            error('Data too much corrupted to be decoded')
        end
end
```
end

# **PART: II**

### **TRANSMISSION**

### **THROUGH**

**DIGITAL COMMUNICATION CHANNEL**

# CHAPTER: 01  **CHANNEL CODING**

### **CHAPTER 01 CHANNEL CODING**

All real life channels are affected by noise. Noise causes discrepancies (errors) between the input & the output data sequences of a digital communication system. In order to achieve reliability we have to resort to the use of channel coding. The basic objective of channel coding is to increase the resistance of the digital communication system to channel noise. This is done by adding redundancies in the transmitted data stream in a controlled manner. In channel coding we map the incoming data sequence to a channel input sequence. This encoding procedure is done by the **channel encoder**. The encoded sequence is then transmitted over the noisy channel. The channel output sequence at the receiver is inversely mapped to an output data sequence. This is called the decoding procedure, and is carried out by the **channel decoder.**

Channel coding is also referred to as Error Control Coding. It is interesting to note here that the source coder reduces redundancy to improve efficiency, where as the channel coder adds redundancy, in a controlled manner, to improve reliability.

### **1.1 BLOCK CODING & HAMMING CODES**

Consider a message source can generate M equally likely messages. Then initially we represent each message by k binary digits with 2^k=M. These k bits are the information bearing bits. We next add to each k bit message, r redundant bits (parity check bits). Thus each message has been expanded into a codeword of length n bits with n=k+r. The total number of possible n bit codeword is 2^n while the total number of possible messages is 2^k. There are therefore 2^n - 2^k possible n bit words which do not represent possible messages.

Codes formed by taking a block of k information bits & adding  $r (= n-k)$  redundant bits to form a codeword are called block codes & designated as (n,k) codes.

### **ENCODING:**

The generation of a block code starts with a selection of the number r of parity bits to be added & thereafter with the specification of H matrix known as Parity Check Matrix.

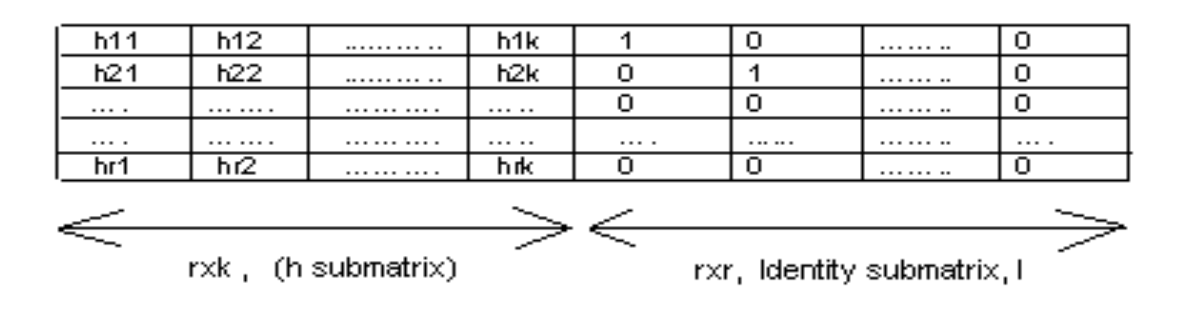

**<----------------------Parity Check Matrix H------------------------------->**

The h sub matrix of H is such that its elements are either 0 or 1 & no row of H' matrix (where H' represent transpose of H) can have all zero elements, and no two rows of H" matrix can be identical.

To generate a codeword T [t1 t2 t3…………tn-k] from the uncoded word A [a1 a2 a3………ak], we form a generator matrix G such that: GH"=0, and the codeword T will be given by T=AG.

Consider the block coding technique called **Hamming code**. The number n of bits in codeword, the number k of bits in the uncoded word & the number r of parity bits are related by

n=2^r-1

k=2^r-1-r

for  $r=3$  we have a  $(7,4)$  code & for  $r=4$  we have a  $(15,11)$  code.

For example taking **r=3**

The H matrix (Parity Check Matrix) can be taken as

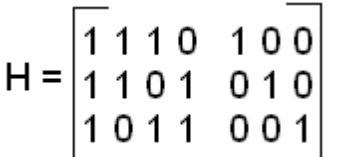

So the Generator matrix will be given by:

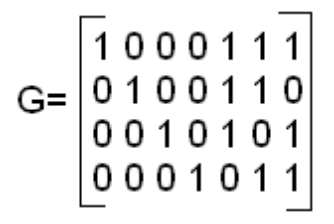

### **1.2 MATLAB Program for Hamming Codes**

```
function encoded1 = ch encoding(comp2)
% comp2 : compressed data whose encoding is to be done
% encoded1 : encoded data of the compressed data
size1=length(comp2);
n1=size1/4;
encoded1=[];
for cnt=1:n1
for x=1:4
di(x)=comp2((cnt-1)*4 + x);
end
G=[1 0 0 0 1 1 1;
0 1 0 0 1 1 0;
0 0 1 0 1 0 1;
0 0 0 1 0 1 1];
for j=1:7ci(j)=0;for i=1:4
ci(j)=xor ((di(i)*G(i,j)),ci(j)) ;
end
end;
ci;
encoded1=[encoded1 ci];
end
```
### **1.3 Detecting the Error & decoding the received codeword**

Let R be the received message which may or may not be the transmitted codeword. We find the value of HR' (R' is transpose of R). If HR' = 0, then R is the transmitted codeword, but if HR'  $\neq$  0, we know that R is not the possible message & one or more bits are in error.

Considering again the block coding technique called **Hamming code** in which single error can be corrected.

For **r=3** & H matrix (Parity Check Matrix) again taken as

$$
H = \begin{bmatrix} 1 & 1 & 1 & 0 & 1 & 0 & 0 \\ 1 & 1 & 0 & 1 & 0 & 1 & 0 \\ 1 & 0 & 1 & 1 & 0 & 0 & 1 \end{bmatrix}
$$

Then for **R= [1 0 0 0 0 1 1]**

Let the syndrome vector be S=HR'

Clearly S is obtained to be **S = [1 0 0]**

Comparing **S** with **H'** (transpose of H) we find that **5 th** row from top of **H'** is same as **S** as shown below:

So vector R also has the error in 5<sup>th</sup> bit from left i.e the transmitted codeword was **T=[1 0 0 0 1 1 1].** Hence the error is detected & received code word is correctly decoded by extracting the 1 st k (=4) information bit from **T** which is given by **A=[1 0 0 0].**

### **1.4 MATLAB Program for Error Detection & Channel Decoding in Function form**

```
function decoded1=ch decoding(demodulated2)
```

```
%---------demodulated2 : demodulated data whose decoding is to be done--
%---------decoded1 : obtained decoded data---------
decoded1=[];
size5=length(demodulated2);
n5=round(size5/7);
for cnt=1:n5
for x=1:7
cd(x)=demodulated2((cnt-1) *7 + x);
end
% ----test for ERROR---
```

```
H=[1 1 1 0 1 0 0;
1 1 0 1 0 1 0;
1 0 1 1 0 0 1];
T=H';
for j=1:3S(j)=0;for i=1:7
S(j) = x 0 r ((cd(i) * T(i,j)), S(j));
end
end;
S;
e=0;
for i=1:7
if S == T(i,:)e=i;
end
end
% ------error Correction-----
R=[]; % initialization
for i=1:7
R(i)=cd(i);end
if e==0else
for j=1:3S1(j)=0;for i=1:7
S1(j)=xor ((cd(i)*T(i,j)),SI(j));
end
end;
S1;
e1=0;for i=1:7
if SI == T(i,:)e1=i;end
end
if e1 == 0R=cd;
else
R(e1)=1-R(e1);R;
end
end % for "if e==0"
% -----Channel Decoding--------
```
 $d=[\ ]$  ;

 $d(1,:)= [0 0 0 0];$  $d(2, :)= [0 0 0 1];$  $d(3, :)= [0 \ 0 \ 1 \ 0];$  $d(4, :)= [0 \ 0 \ 1 \ 1];$  $d(5, :)= [0 1 0 0];$  $d(6, :)= [0 1 0 1];$  $d(7,:)=[0 1 1 0];$  $d(8, :)=$ [0 1 1 1];  $d(9, :)=$ [1 0 0 0];  $d(10,:)=$ [1 0 0 1];  $d(11,:)=$ [1 0 1 0];  $d(12,:)=$ [1 0 1 1];  $d(13,:)=[1 1 0 0];$  $d(14,:)=$ [1 1 0 1];  $d(15,:)=$ [1 1 1 0];  $d(16,:)=$ [1 1 1 1]; G=[1 0 0 0 1 1 0; 0 1 0 0 0 1 1; 0 0 1 0 1 0 1; 0 0 0 1 1 1 1]; for x=1:16 for  $j=1:7$ c1 $(x, j) = 0;$ for i=1:4 c1(x,j)=xor ((d(x,i)\*G(i,j)),c1(x,j)) ; end end; end n=0; for  $j=1:16$ if  $R == c1(j, :)$  $n=j;$ end end n;  $c1(n,:);$  $d(n,:);$ decoded1=[decoded1 d(n,:)]; end

# CHAPTER: 02  **MODULATION**

### **CHAPTER 02 SIGNAL MODULATION**

### **2.1 SIGNAL MODULATION USING BINARY PHASE SHIFT KEYING (BPSK)**

In binary phase shift keying (BPSK) the transmitted signal is a sinusoid of fixed amplitude. It has one fixed phase when the data is at one level & when the data is at the other level the phase is different by 180 degree. If the sinusoid is of amplitude A. The transmitted signal is either A\*cos(wt) or –A\*cos(wt). In BPSK, the data b(t) is a stream of binary digits with voltage levels which as a matter of convenience, we take to be at  $+1V$  or  $-1V$ . When  $b(t)=1V$  we say it is at logic level 1 & when  $b(t) = -1$  we say it is at logic level 0. Hence  $V(bpsk)$  can be written, with no loss of generality, as

V(bpsk)=b(t)\*Acos(wt)

### **2.2 MATLAB Program for BPSK modulation in Function form**

```
function modulated1=bpsk_modulation(encoded1)
%---encoded1 : encoded data which modulates the carrier----
%--- modulated1: modulated carrier--------
modulated1=[];
size2=length(encoded1); \frac{1}{8} size + 3*(size/4)= 70
n2=size2/10;
for cnt=1:n2
for x=1:10
b(x) = encoded1((cnt-1)*10 + x);end
T1=1; %sinewave of Time Period T1
x1=linspace(0,10*(T1),100); %sine period with 10 periods, 10 points per period
y1 = sin((2*pi)/T1)*x1;y=[];
for i=1:10
t = 0.01 : 0.1 : 1; % T(bit) = T(carrier)
y2 = b(i) * ((1 + (square(2*pi*0.5*t))))/2); % square wave with a period of 2, 0.5 Hz
y=[y y 2];
```
end

```
y=2*(y-(1/2));
t=0.01:0.1:1;
     %---------------MODULATION-------------------
t=0.01:0.1:1;
vm=[];
vm=y.*y1;
modulated1=[modulated1 vm];
end
```
### **2.3 RECEPTION OF BPSK**

The received signal has the form  $V(bpsk)=b(t)*Acos(wt+$)$ . Here \$ is the phase shift corresponding to the time delay which depends on the length of the path from transmitter to receiver & the phase shift produced by the amplifiers in the front end of the receiver preceding the demodulator. The original data b(t) is recovered in the demodulator. The demodulation technique usually employed is called synchronous demodulation & requires that there be available at the demodulator the wave form  $cos(wt + $)$ . A scheme for generating the carrier at the demodulator & for recovering the baseband signal is shown in Figure 6

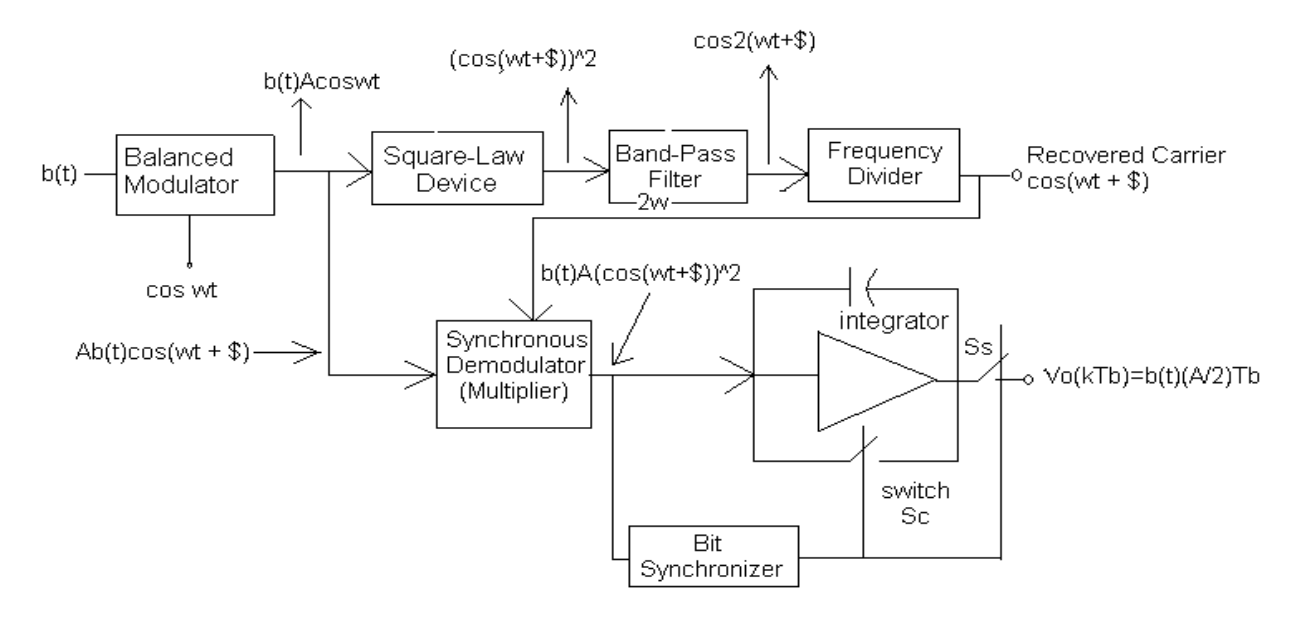

### **FIGURE 6**

**Scheme to recover the baseband signal in BPSK**

The received signal is squared to generate the signal

 $(Cos(wt+$))^2 = \frac{1}{2}(1 + cos(wt+$))$ 

The dc component is removed by the bandpass filter whose passband is centered around 2fo & we then have the signal whose waveform is that of  $cos2(wt + $)$ . A frequency divider (composed of a flip-flop & a narrow band filter tuned at fo) is used to regenerate the wave form cos(wt+\$).Only the waveforms of the signals at the outputs of the squarer, filter & divider are relevant to our discussion & not their amplitudes. Accordingly in Figure 5, we have arbitrarily taken each amplitude to be unity. In practice the amplitude will be determined by features of these devices which are of no present concern. In any event, the carrier having been recovered, it is multiplied with the received signal to generate

 $b(t)^*A((\cos{(wt+\$)})^2) = b(t)^*A\frac{1}{2}(1 + \cos(wt+\$))$ 

which is then applied to an integrator as shown in Figure 5

We have included in the system a **bit synchronizer**. This device precisely recognizes the moment which corresponds to the end of the time interval allocated to one bit and the beginning of the next. At that moment it closes the switch Sc very briefly to discharge(dump) the integrator capacitor & leaves the switch Sc open during the entire course of the ensuing bit interval, closing switch again very briefly at the end of the next bit time. This circuit is called an **integrate & dump circuit**.

The output signal of interest to us is the integrator output at the end of a bit interval but immediately before the closing of switch Sc. The output signal is made available by switch Ss which samples the output voltage just prior to dumping the capacitor.For simplicity the bit interval Tb is equal to the duration of an integral number n of cycles of the carrier frequency fo, that is **n.2π=wTb.**

In this case the output voltage Vo(kTb) at the end of a bit interval extending from time (k-1)Tb to kTb is :

$$
Vo(kTb) = A^*b(kTb)^* \int 1/2dt + A^*b(kTb)^* \int 1/2^*cos2(wt+\$)dt
$$

### **= b(kTb)\*(A/2)Tb**

Since the integral of a sinusoid over a whole number of cycles has the value zero. Thus we see that our system reproduces at the demodulator output the transmitted bit stream b(t).

### **2.4 MATLAB Program for BPSK demodulation in Function form**

```
function demodulated1=bpsk_demodulation(equalized2)
%---equalized : equalized data to be demodulated---
%----demodulated1 : demodulated data--------
demodulated1=[];
size4=length(equalized2);
n4=size4/100;
for cnt=1:n4
for x=1:100
v(x) =equalized2((cnt-1)*100 + x);
end
T1=1; %sinewave of Time Period To
x1=linspace(0,10*(T1),100); %sine period with 10 periods, 25 points per period
y1 = sin ((2 * pi) / T1) * x1);f=[];
f=v.*y1;Tb=1;n=100;
h=Tb/n;
for k=1:10
s1=0;
s2=0;for i=(10*(k-1))+1 : k*10if mod(i, 3) == 0s1 = s1 + f(i);else
s2=s2+f(i)-f(k*10);end
end
vdm(k*Tb)=3*h/8*(f(k*10)+3*(s2)+2*(s1));
end
vdm=2*vdm;
vdmb=[];
for i=1:10if vdm(i) < 0vdmb(i)=0;else
vdmb(i)=1;end
end
demodulated1=[demodulated1 vdmb];
end
```
# CHAPTER: 03

### **CHANNEL EQUALIZATION**

### **CHAPTER 03 CHANNEL EQUALIZATION**

The basic idea of linear equalization is then to remove the effect of the ISI using the equalization filter *C*(*z*). Roughly this means designing an inverse filter to remove the effect of *H*(*z*). More specifically, the optimization of the equalizer *C*(*z*) depends on (*i*) the optimization criterion, e.g., Zero-Forcing (ZF) or Mean-Squared-Error (MSE) and (*ii*) the available computational resources. The idea of ZF is to minimize ISI (without thinking the additive noise at all) whereas the idea of MSE is to minimize the square error between the output of the equalizer *Qk* and transmitted symbol *Ak*. Obviously, the MSE criterion takes both the ISI and noise into account, yet the both methods (ZF and MSE) being equal in the high SNR case. In other words, when SNR increases and if computational resources (equalizer length) are sufficient, *C*(*z*) approaches "1/*H*(*z*)".

the equalizer output *Qk,* as shown in figure 6, is given by *Qk* = **C'R***k*

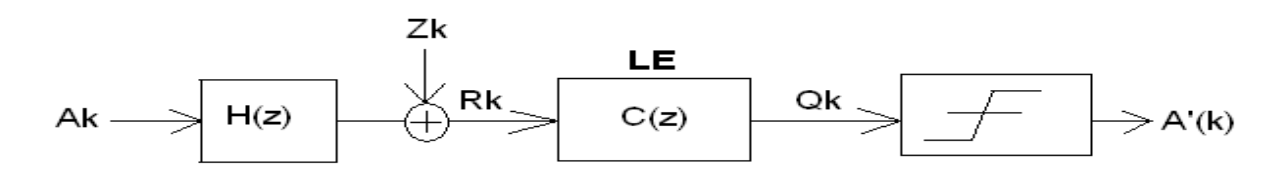

**FIGURE 7 Calculating the Equalizer Coefficients Iteratively –LMS Approach**

### **3.1 Channel Equalization using LMS technique**

Equalizer coefficients can also be calculated iteratively using the LMS (least -mean-square) approach as

```
c(k+1)=c(k)+β*E(k)rk*
```
where  $E(k)$  is the error signal given by  $E(k) = A(k) - Q(k) = A(k) - C'R(k)$ 

& *β* is the step size

### **3.2 The MATLAB Program for channel Equalizer in function form**

```
function equalized1 = equalizer(modulated2, filter cf, snr)
%------modulated 2 : modulated data which is to be passed through channel--
%-----channel is an FIR filter with filter coefficients given by "filter_cf"
```

```
%-----equalized1 : data after passing through filter & its' equalizer----
equalized1=[];
size3=length(modulated2);
n3=size3/5;
for cnt=1:n3
cnt;
a=[];
rv=[];
for x=1:5
a(x) = \text{modulated2}((\text{cnt}-1)*5 + x);end
%------- ADDITION OF NOISE---------
s = cov(a);n = s/(10^(snr)));amp = sqrt(n/2);
noise= amp*randn(1,5);
a=a+noise;
for r=1:3
a=[a a];end
Rk=filter(filter_cf,1,a); % Received Signal
if cnt<10
beta=0.1;% step Size of the algorithm
else
beta=0.25;
end
c=zeros(5,1); \frac{1}{6} equalizer coefficients
for i=1: length (Rk) - 4,
rk = flipud(Rk(i:i+4).'); % received Signal Vector
Error(i)=a(i)-c.'*rk; % Error signal, we assume a known symbol sequence
c=c+beta*Error(i)*rk; % LMS update
end
for i=31: length (Rk) - 5,
rk=flipud(Rk(i:i+4).'); % received Signal Vector
Error(i)=a(i)-c.'*rk; % Error signal, we assume a known symbol sequence
rv(i-30)=c.'*rk;
end
equalized1=[equalized1 rv];
end
```
# CHAPTER: 04

## Digital Communication System Implementation

### **CHAPTER 04**

### **Digital Communication System Implementation**

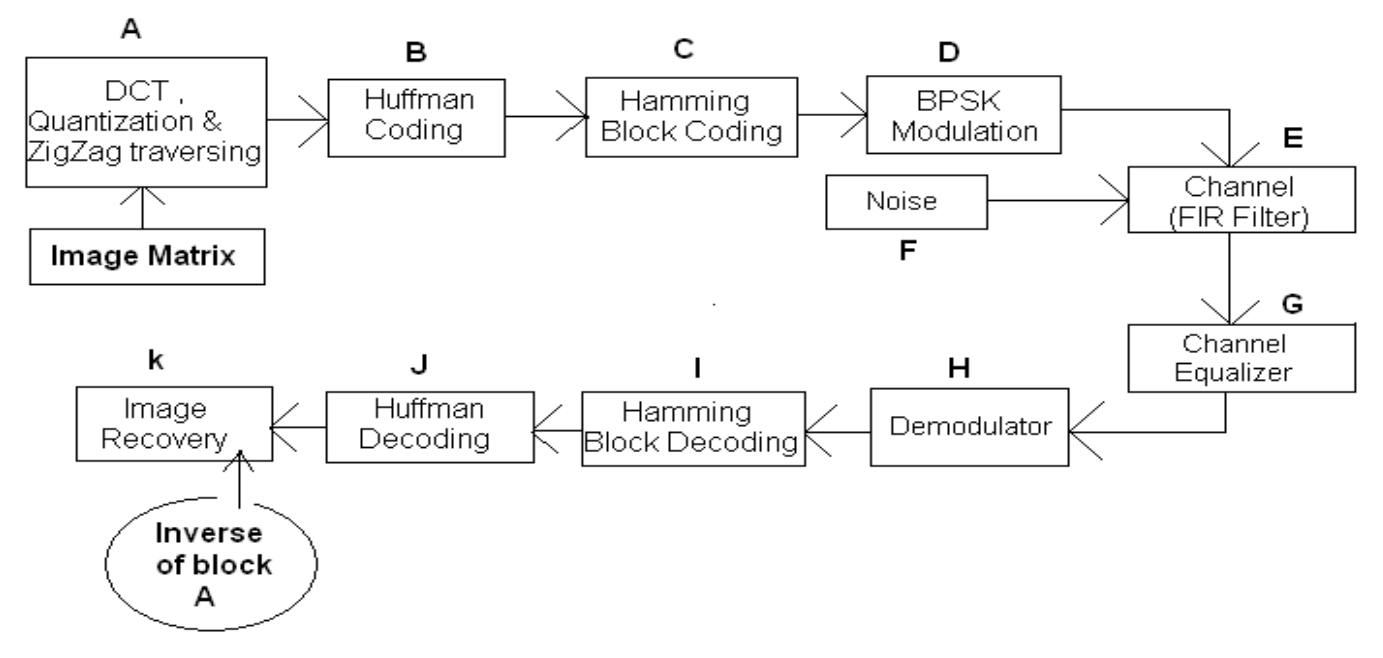

**Figure 8 Digital Communication System**

### **4.1 The MATLAB Program to implement the Digital Communication system**

```
clear all;
clc;
close all;
x=imread('D:\My Pictures\s.bmp');
image=double(x)/255;
[Rows Columns Dimensions]=size(image);
figure(1)
imshow(image)
t0=cputime;
%-------Finding The Discrete Cosine Transform------------
%-------finding the transform------------
block size=input('Size of blocks ');
```

```
diagonals=input('Number of diagonals to be considered ZigZag traversing ');
quantization level=input('Number of quantization levels ');
[quant image High max min Ro Co Do] =
dct zigzag (image, Rows, Columns, Dimensions, diagonals, quantization level, block size);
length quant=length(quant image);
%-------huffman---encodinig-----------------
%--finding the probability--
Probability=zeros(1,High+1);
for i=0:High
Probability(i+1)=length(find(quant image==i))/(Ro*Co);
end
[compressed data_length codes data]
= huffman compression(quant image, Probability, Ro, Co, Do, High);
%--------Data Transmission------------
%--------channel encoding----Modulation(bpsk)------channel Equalization-----
%--------Demodulation--------channel Decoding-----------------------------
[compressed padded padding n0]=data padding(compressed);
%-----Padding the data with sufficient number of bits so that a block of 40
% bits is taken at a time for processing, one after the other --------
% n0 is the total number of such 40 bit blocks formed---------
seconds=0;
comprd=[];
for count=1:n0
In Enco BPSK Ch Equa = n0-count
seconds=(cputime-t0);
comp1=zeros(1,40);
for x=1:40
comp1(x)=compressed padded((count-1)*40 + x);
end
% -----------Channel Encoding----------------
[encoded] = ch encoding(comp1);% -------------Modulation----------------
modulated=bpsk modulation(encoded);
%-----------Channel Equalization-------------
filter coeff=fir1(8,0.6);
snr=4;
```
equalized=equalizer(modulated,filter coeff,snr);

```
% ------------DEMODULATION---------------------
demodulated=bpsk demodulation(equalized);
% ----------CHANNEL DECODING-------------------
decoded=ch_decoding(demodulated);
comprd=[comprd decoded];
end
compressed_pro=comprd;
% % when channel not used
% compressed pro=compressed;
% padding=0;
% ----------DATA RECOVERY------OR------HUFFMAN DECODING-------------
recovered data = recover data (codes, data length, compressed pro, padding, data,
length quant);
%------------------IMAGE--RECOVERY----------------
%----------------IDCT---&--Zigzag Decoding-------
recovered_image=idct_zigzag(recovered_data,diagonals,max,min,High,Ro,Co,Do,block_si
ze, Rows, Columns, Dimensions);
%---------------------OUTPUT--------------------
figure(4)
imshow(recovered image);
MSE=sqrt(sum((recovered image(:)-image(:)).^2))/(Ro*Co*Do));SNR=sqrt((sum((recovered_image(:)).^2))/(Ro*Co*Do))/MSE;
RUN TIME IN MINUTES=(cputime-t0)/60
quantization_level
Size of Block taken for DCT = block sizeNmber of diagonals = diagonals
COMPRESSION_RATIO = 8*Ro*Co*Do/length(compressed)
SNR
```
# CHAPTER: 05

### **RESULTS (Observation)**

### **CHAPTTER 05**

### **RESULTS (OBSERVATION)**

### **5.1 Compression with Discrete Cosine Transform**

Different output parameters like SNR & Compression Ratio determine the efficiency of system. These parameters in turn depend mainly on different input parameters like number of quantization levels, number of diagonals considered for Zigzag traversing (or simply, the percentage of pixels neglected), size of blocks taken from image matrix for DCT transform & in some cases various other parameters like Signal to Noise Ratio (snr) in the transmission channel.

### **Grey Images Of Same Size**

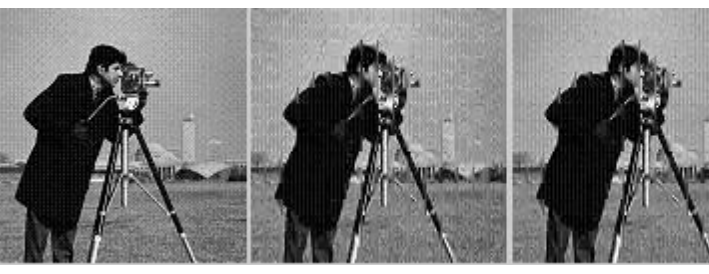

 **Original Image Block size 8X8 Block size 8X8 Block size 8X8 Diagonals=8 Diagonals=8 Diagonals=9 CR=3.061 CR=2.46 CR=3.90 Quant\_level=4 Quant\_level=5 Quant\_level=3 SNR=7.74 SNR=8.30 SNR=6.48**

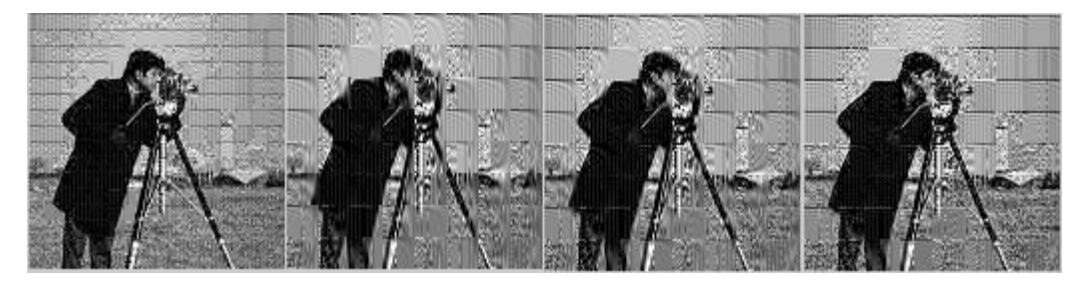

 **Diagonals=11 Diagonals=16 Diagonals=18 Diagonals=24 CR=3.59 CR=4.51 CR=4.22 CR=3.71 Quant\_level=3 Quant\_level=3 Quant\_level=3 Quant\_level=3 SNR=6.59 SNR= 4.91 SNR=4.901 SNR=4.59**

 **block size 8X8 block size 16X16 block size 16X16 block size 16X16**

The values of corresponding input & output parameters for different sized gray images by varying the Block size taken for DCT & number of coefficients selected for transmission are tabularized as shown. Quantization Level is fixed for the entire observation.

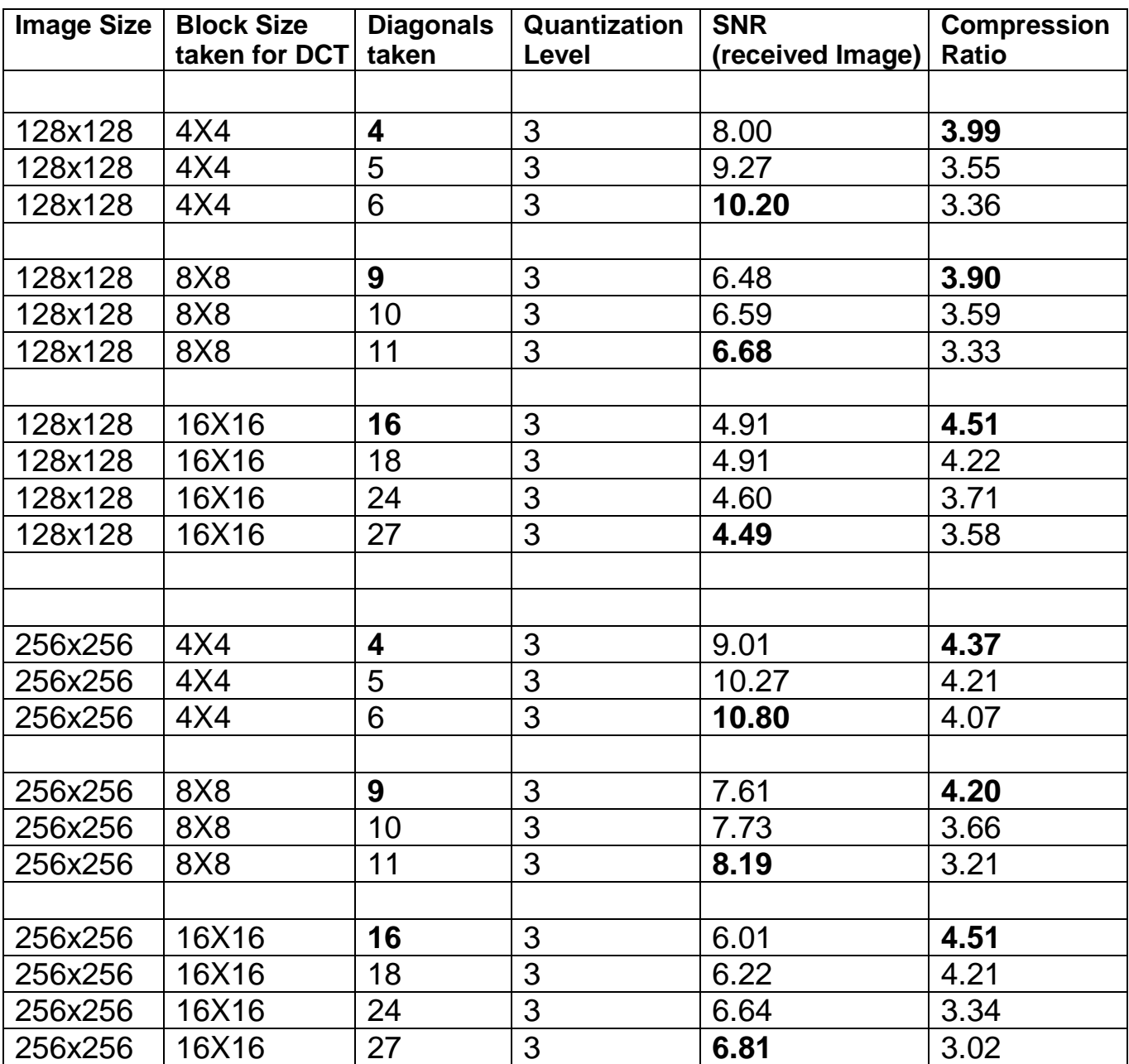

### **TABLE 3**

The values of corresponding input & output parameters for different sized gray images by varying the **Quantization Level** & Block size taken for DCT are tabularized as shown. Number of Coefficients selected for transmission is kept fixed for the entire observation.

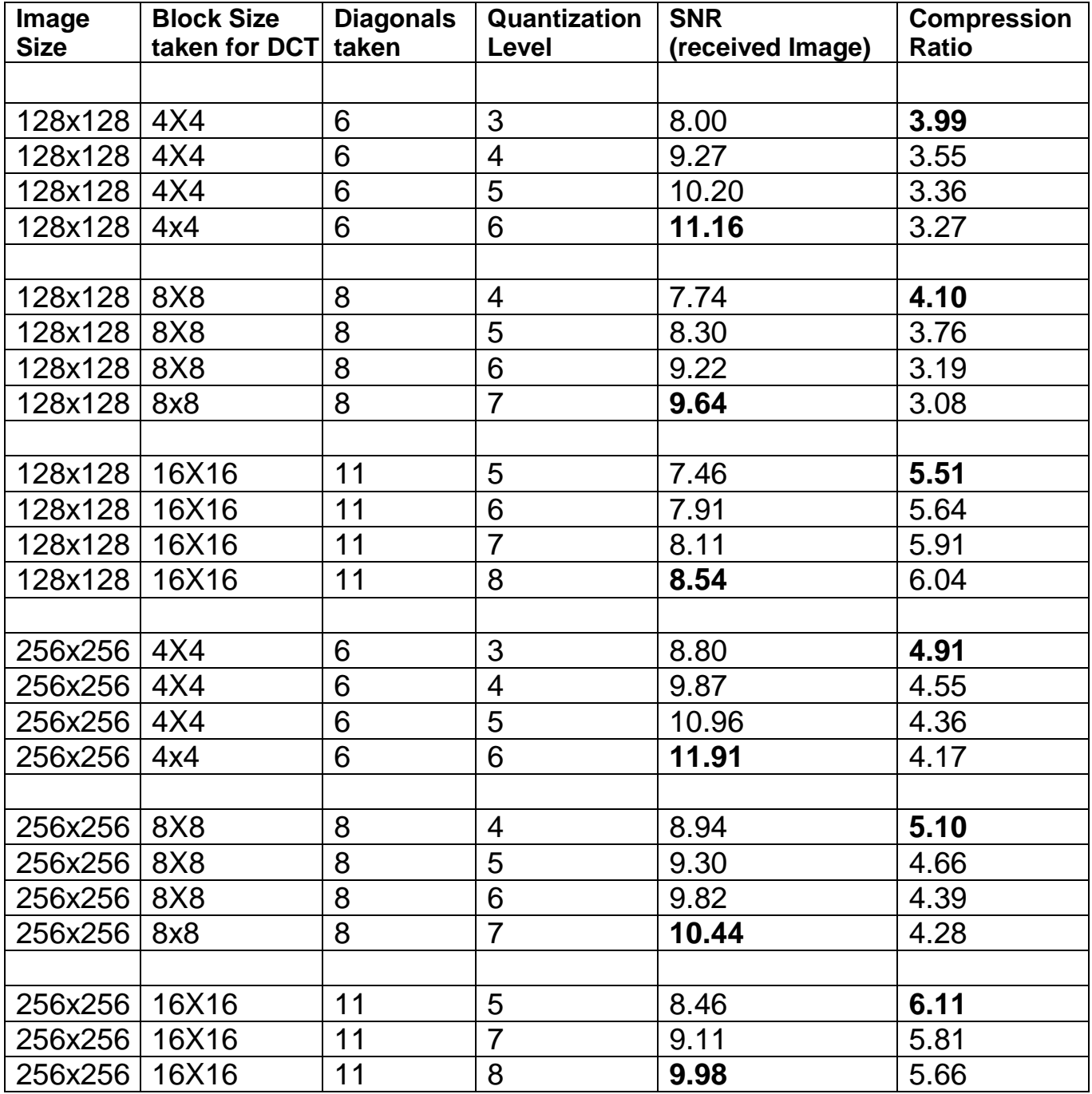

### **TABLE 4**

### **COLOURED IMAGES OF DIFFERENT SIZE**

Now for coloured image taking 8X8 as the block size for DCT, the SNR & the Compression Ratio obtained for different number of diagonals taken for some 256X256 Images are as follows:

256X256 Original Image

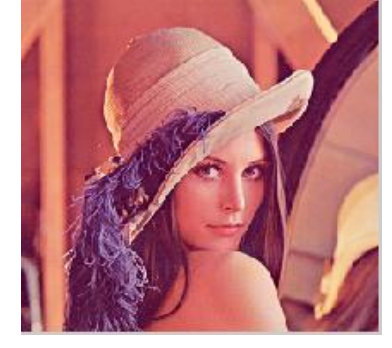

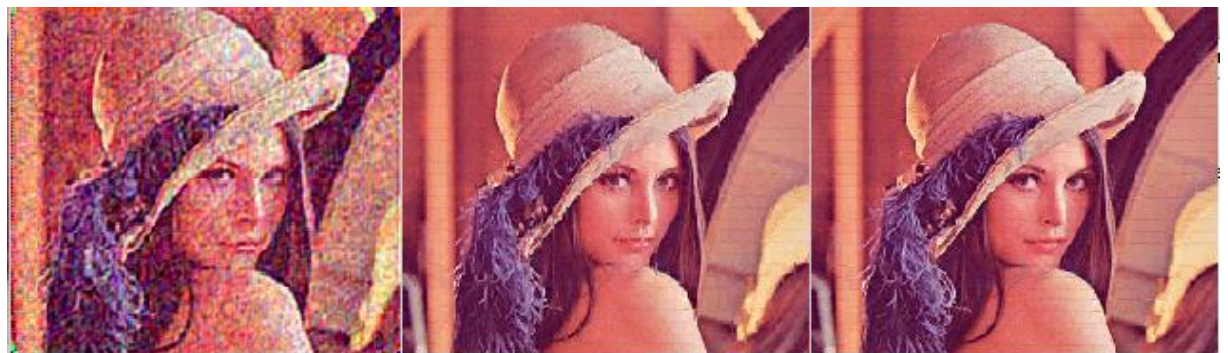

 **SNR = 1.59 SNR = 13.52 SNR = 16.41**

 **Diagonals taken = 5 Diagonals taken = 8 Diagonals taken = 9 Compr. Ratio = 5.62 Compr. Ratio = 3.70 Compr Ratio = 3.27**

Where as continuing same technique (8X8 block, **10 diagonals**) but for a 512X512 Image yields:

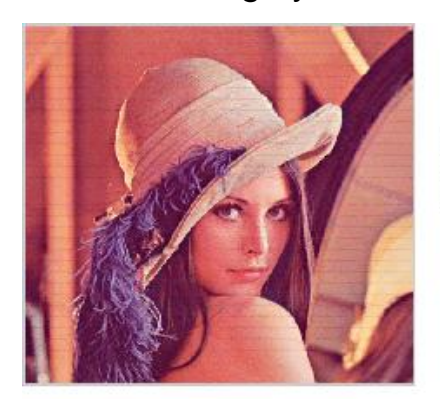

Diagonals taken: 10 SNR: 19.46 Compression Ratio (CR)=3.70 The values of corresponding input & output parameters for different sized **coloured Images** by taking fixed Quantization level is tabularized as shown below:

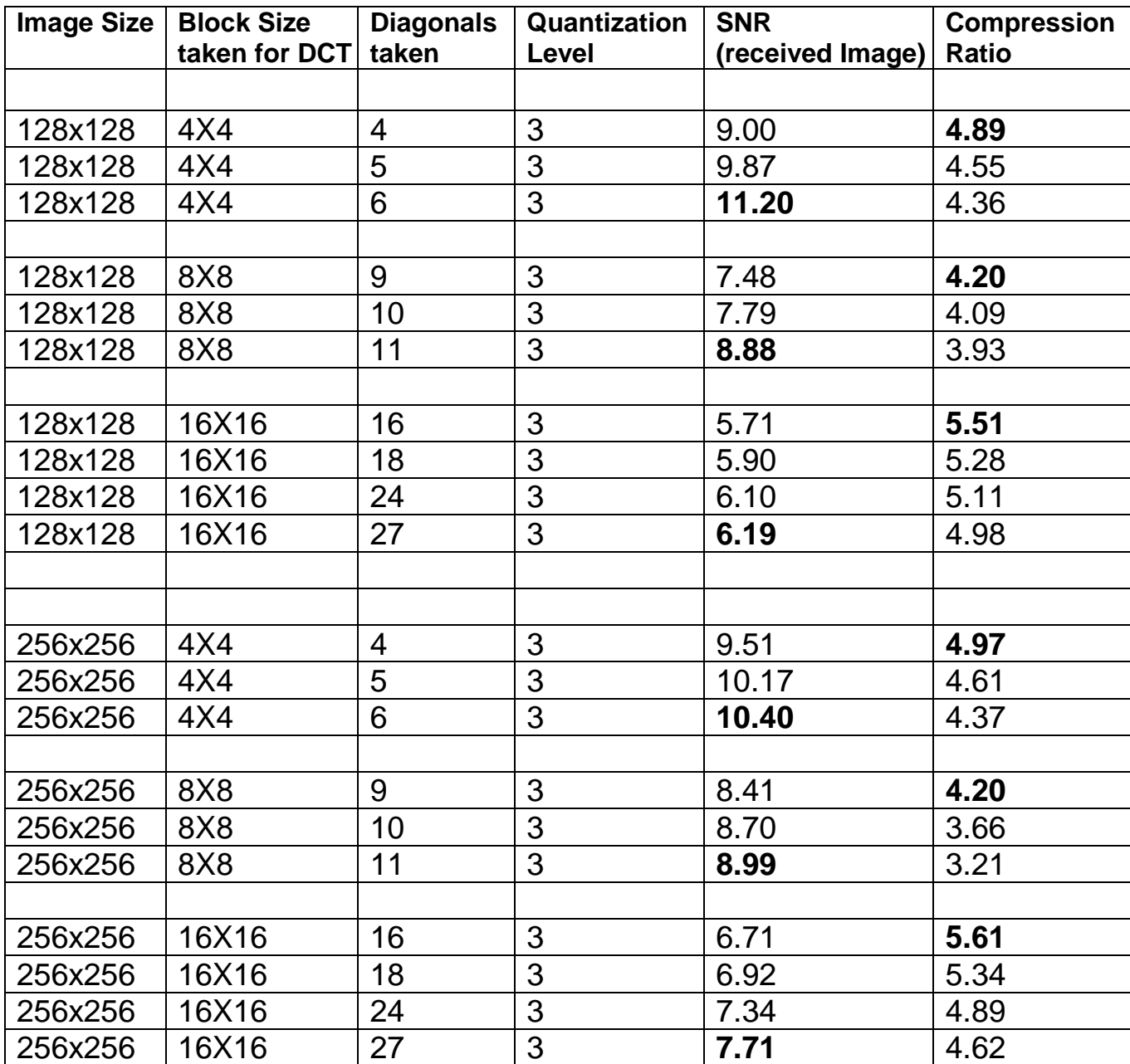

### **TABLE 5**

The values of corresponding input & output parameters for different sized **coloured images** by varying the **Quantization Level** & Block size taken for DCT are tabularized as shown. Number of Coefficients selected for transmission is kept fixed for the entire observation.

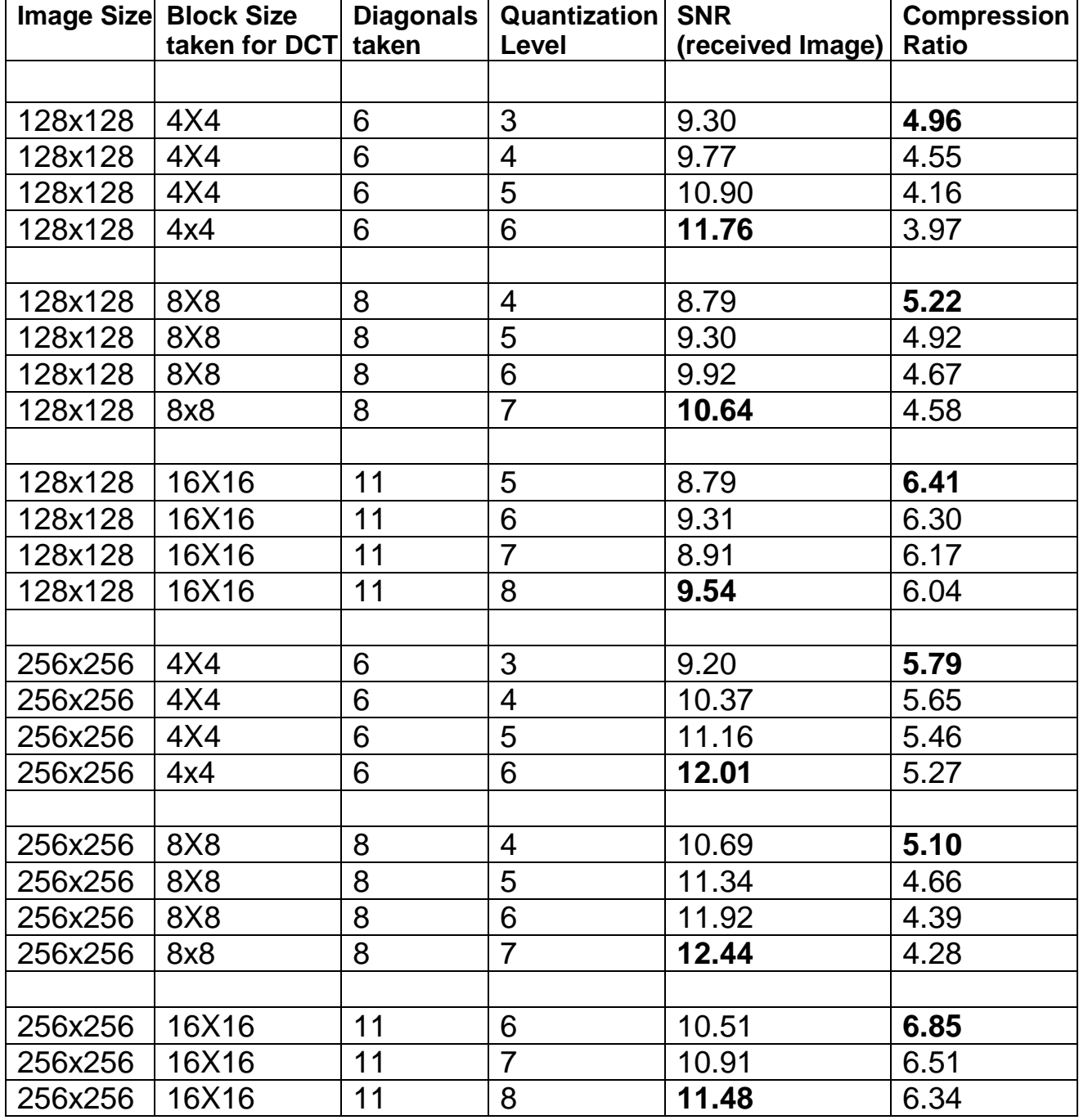

 **TABLE 6**

### **5.2 Compression with Discrete Wavelet Transform**

Output parameters like compression score, compression ratio determines the efficiency of system. These parameters in turn depend mainly on different input parameters like number of decomposition levels, threshold, size of image matrix etc.

### **Grey Image Of size 256x256:**

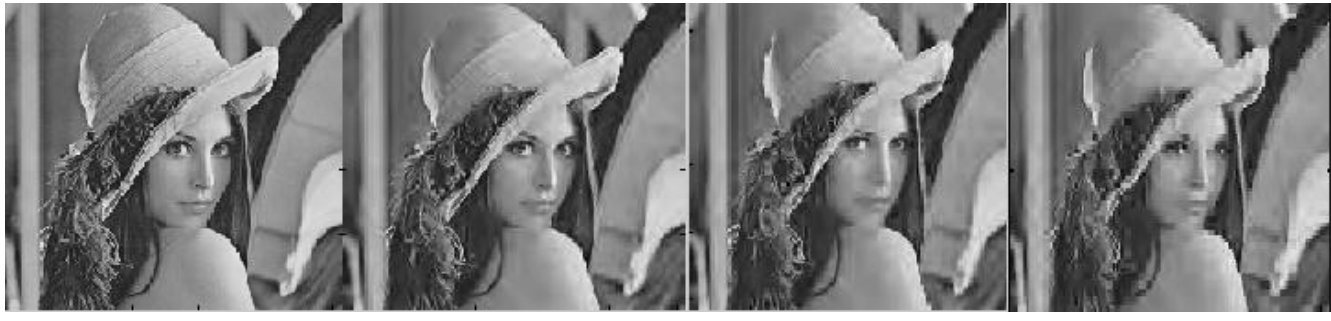

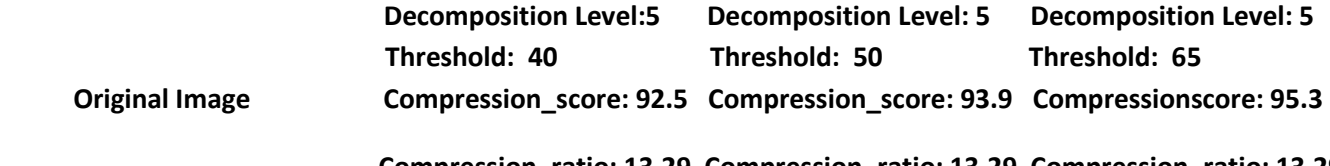

 **Compression\_ratio: 13.29 Compression\_ratio: 13.29 Compression\_ratio: 13.29**

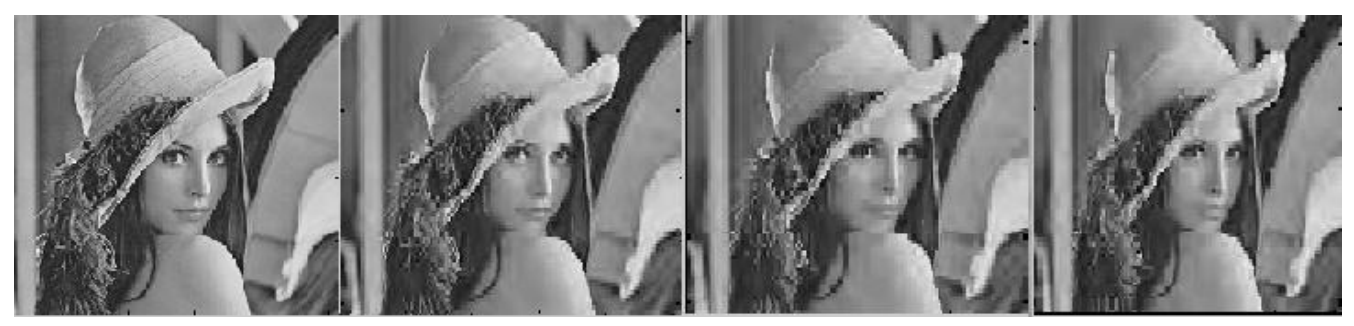

 **Decomposition Level: 5 Decomposition Level: 5 Decomposition Level: 5 Threshold: 40 Threshold: 50 Threshold: 65 Original Image Compression\_score: 91.6 Compression\_score: 93.1 Compressionscore: 94.5**

 **Compression\_ratio: 11.86 Compression\_ratio: 14.48 Compression\_ratio: 18.37**

It can be observed that for a fixed Decomposition Level, the increase in value of Threshold results in greater compression. While for a fixed value of Threshold, compression score/ratio decreases with increase in Decomposition Level. Also better compression results are obtained for images of larger size. All these observations are also verified by the table shown in next page.

### **Image Compression Using "sym4" wavelet**

### **(Image Size: 256x256)**

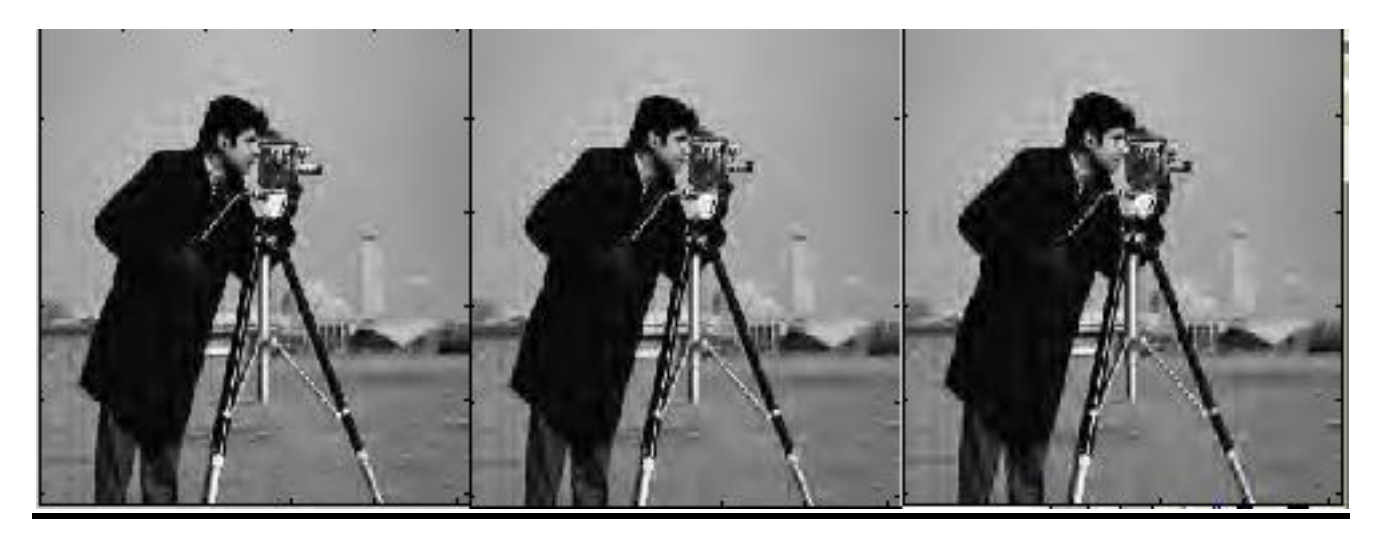

 **Original Image 22 Compression Ratio: 27 Compression Ratio: 29.1**

 **SNR: 11.4 SNR: 10.3**

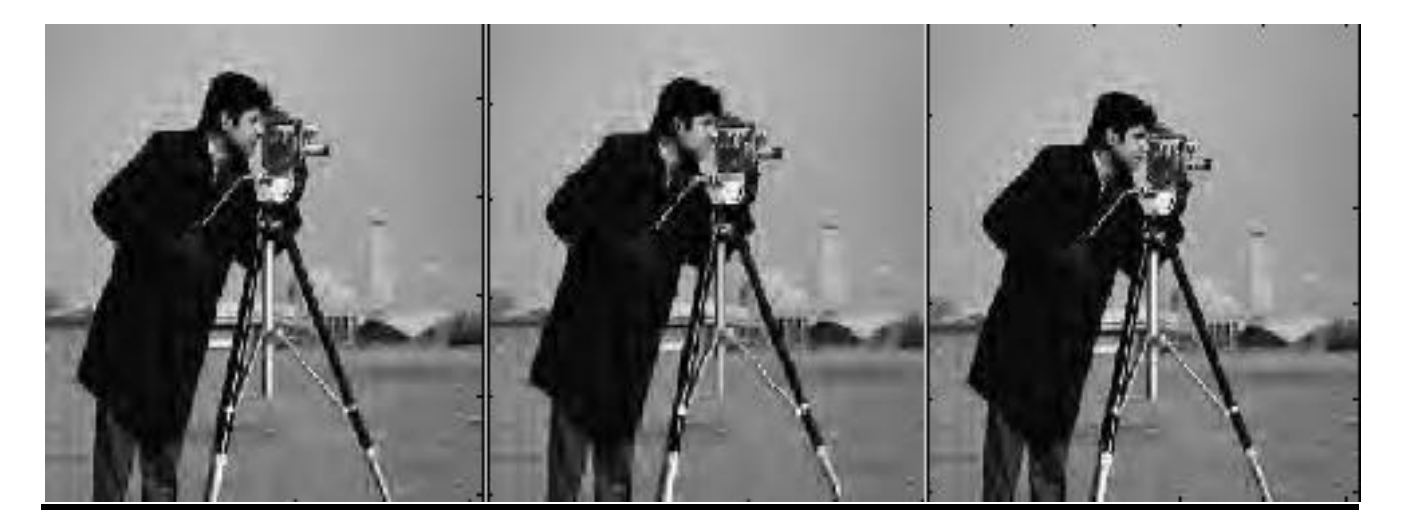

**Compression Ratio: 30.1 Compression Ratio: 34.5 Compression Ratio: 39**

 **SNR: 9.2 SNR: 8.7 SNR:8.1**
The values of corresponding input & output parameters using "sym4" wavelet for various size **images** are tabularized as shown:

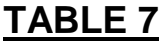

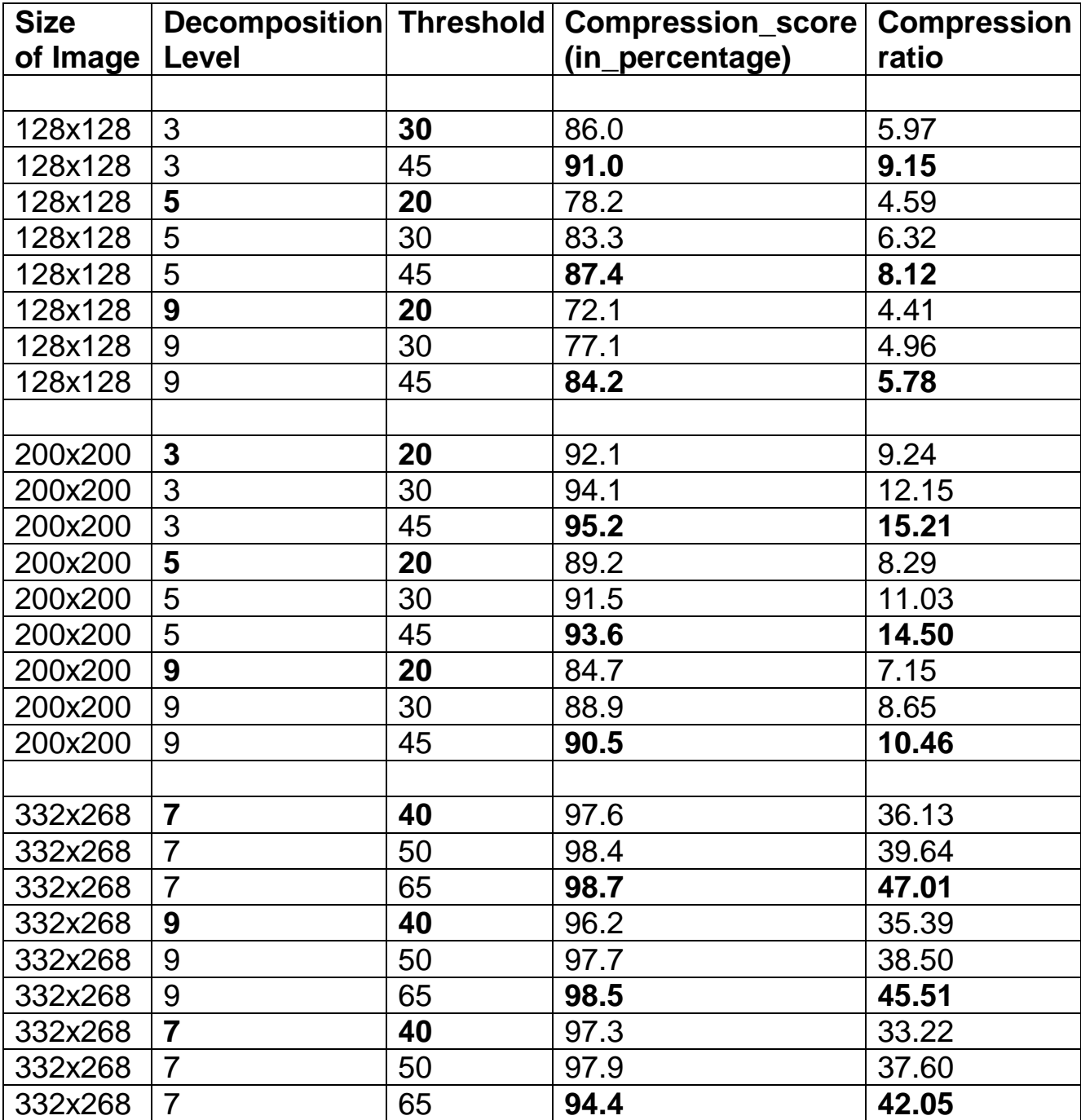

**Image Compression Using "sym8" wavelet**

**(Image Size: 256x256)**

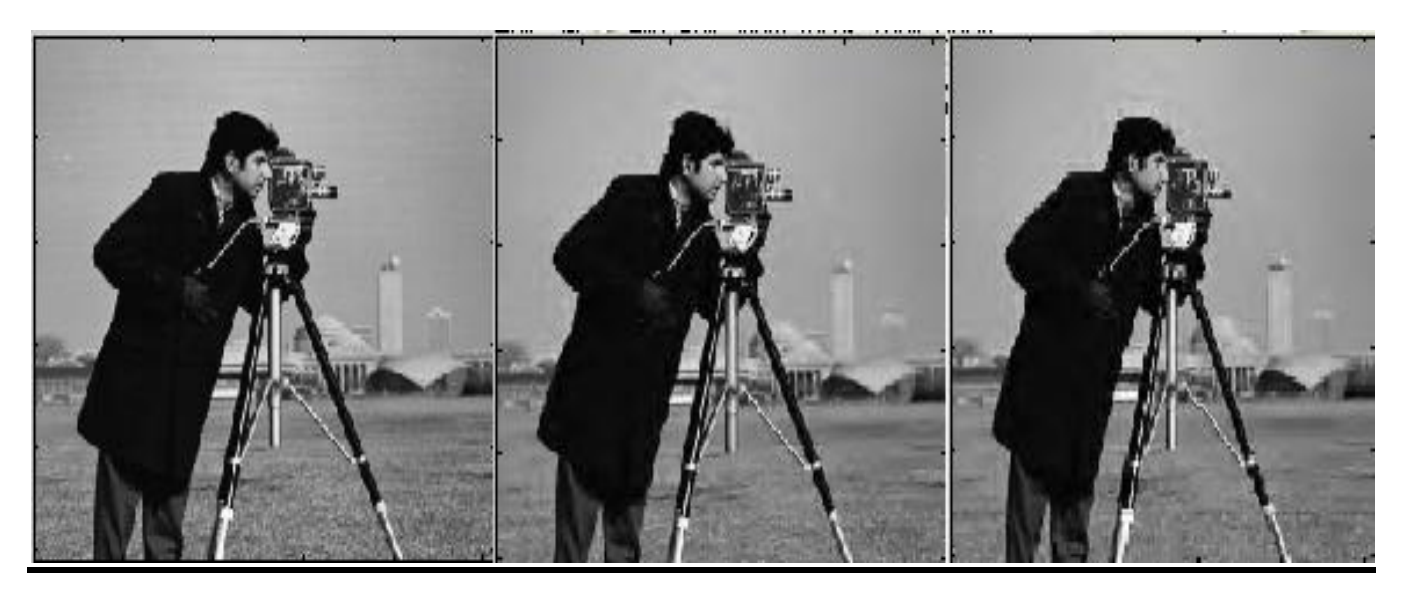

 **Original Image Compression Ratio: 10.2 Compression Ratio: 15**

 **SNR: 21.3 SNR:19.1**

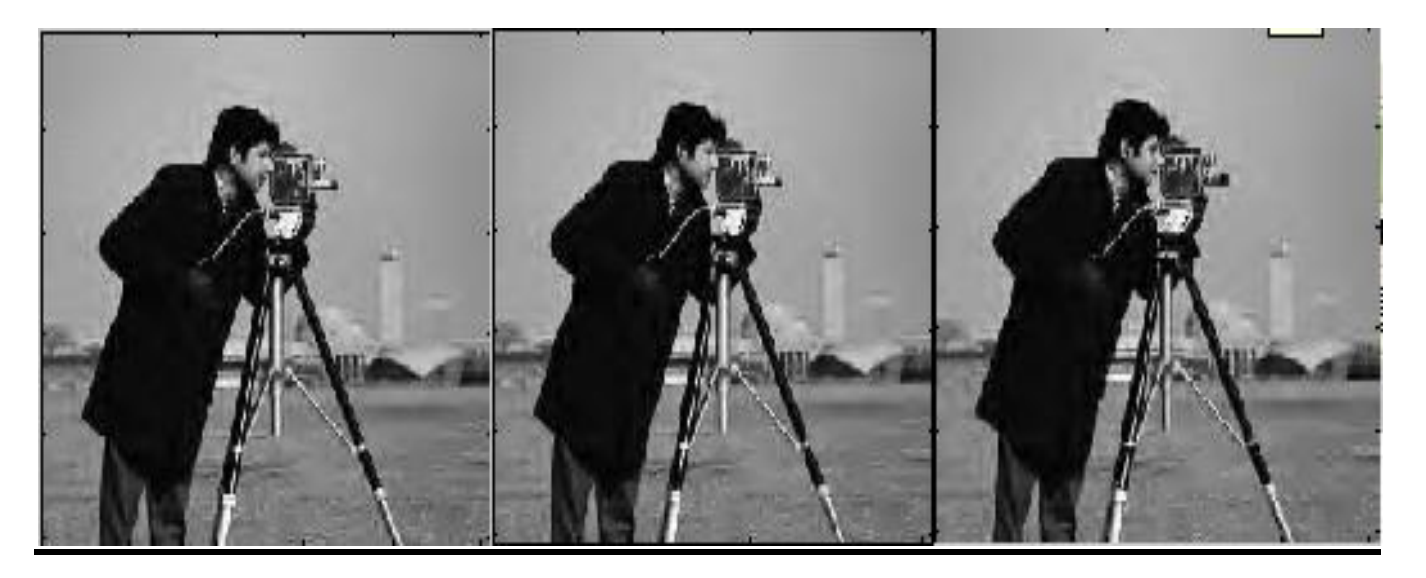

 **Compression Ratio: 18 Compression Ratio: 22 Compression Ratio: 29.8**

 **SNR: 18.2 SNR: 15.7 SNR:13.1**

The values of corresponding input & output parameters using "sym8" wavelet for various size **images** are tabularized as shown

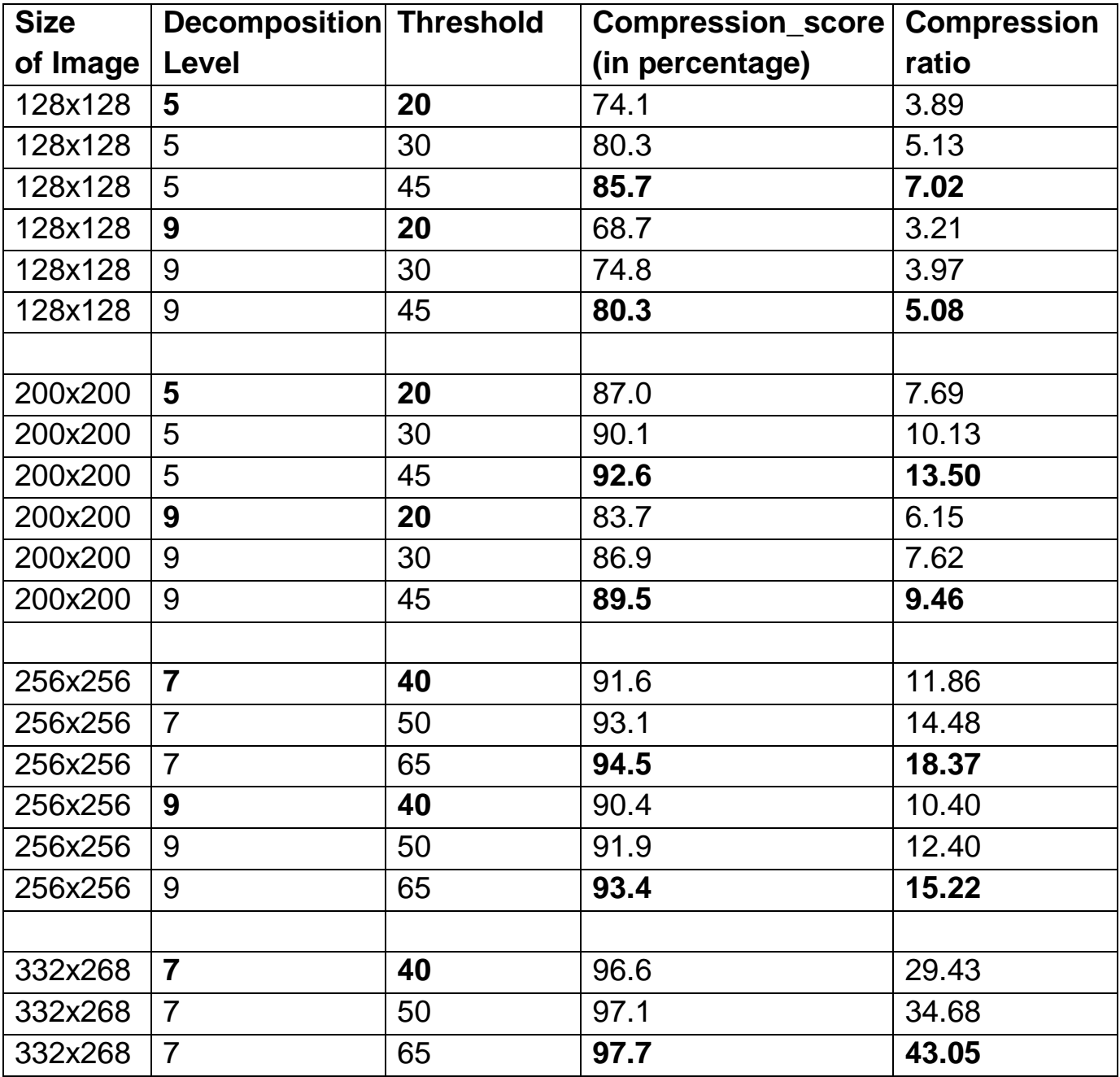

**Image Compression Using "db1" wavelet**

## **(Image Size: 256x256)**

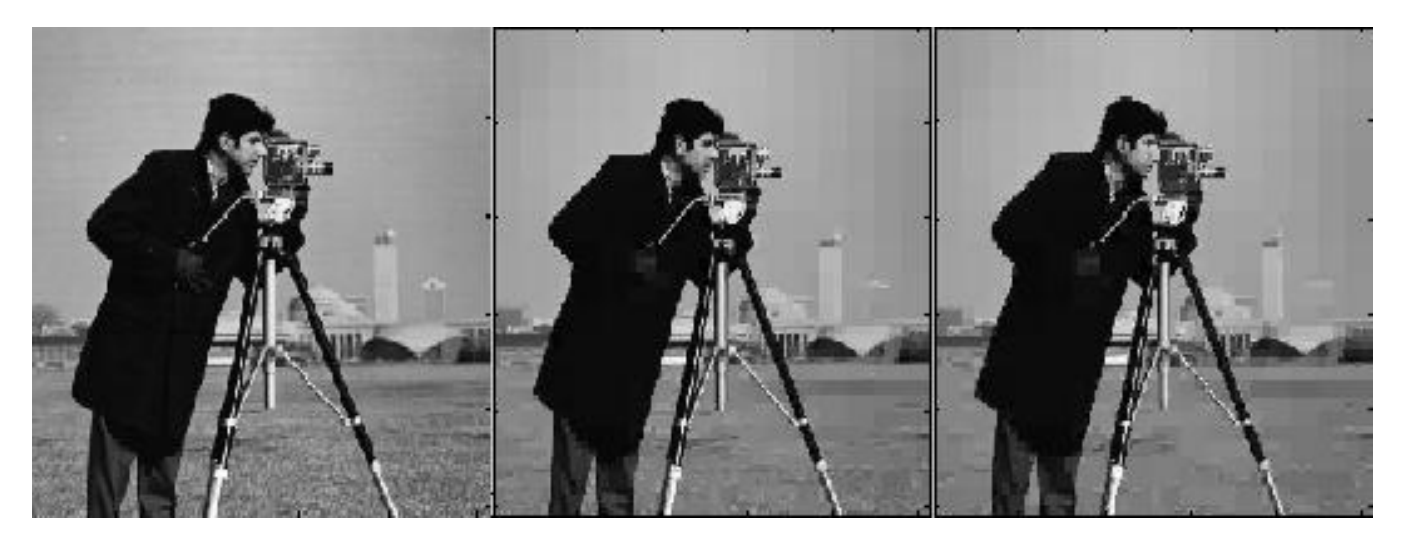

# **Original Image Compression Ratio: 19.2 Compression Ratio: 18**

 **SNR: 24.3 SNR:22.1**

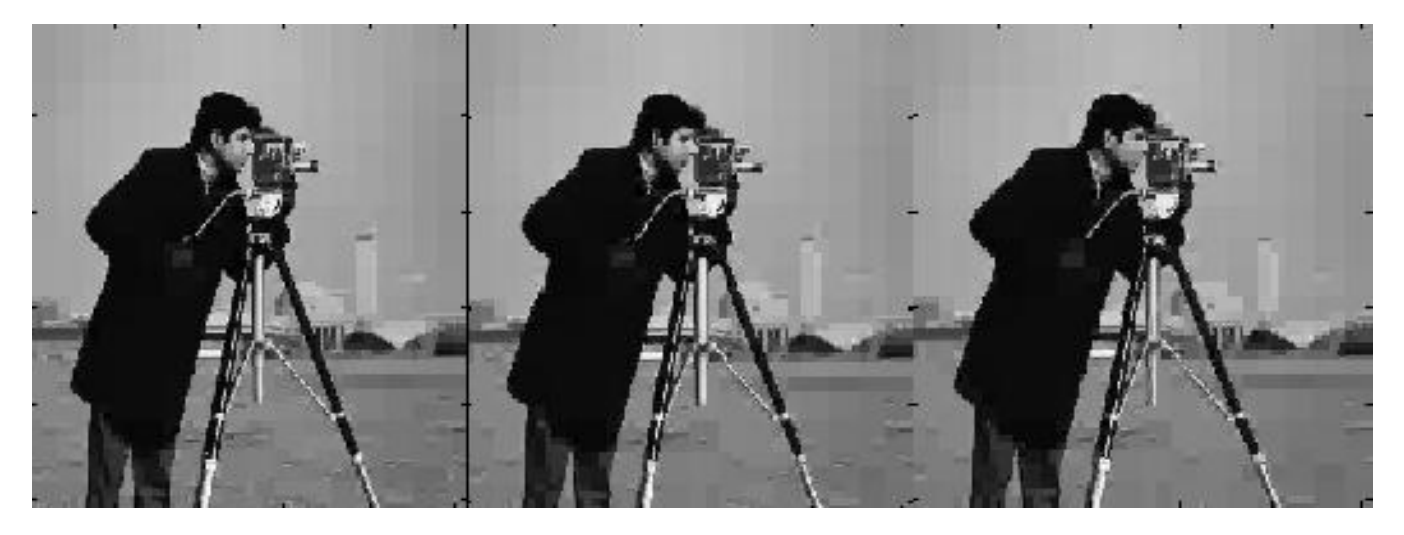

 **Compression Ratio: 27 Compression Ratio:34.2 Compression Ratio: 37.1**

 **SNR: 16.4 SNR: 15.4 SNR: 13.3**

The values of corresponding input & output parameters using "daubechie1" Or "db1" wavelet for various size **images** are tabularized as shown:

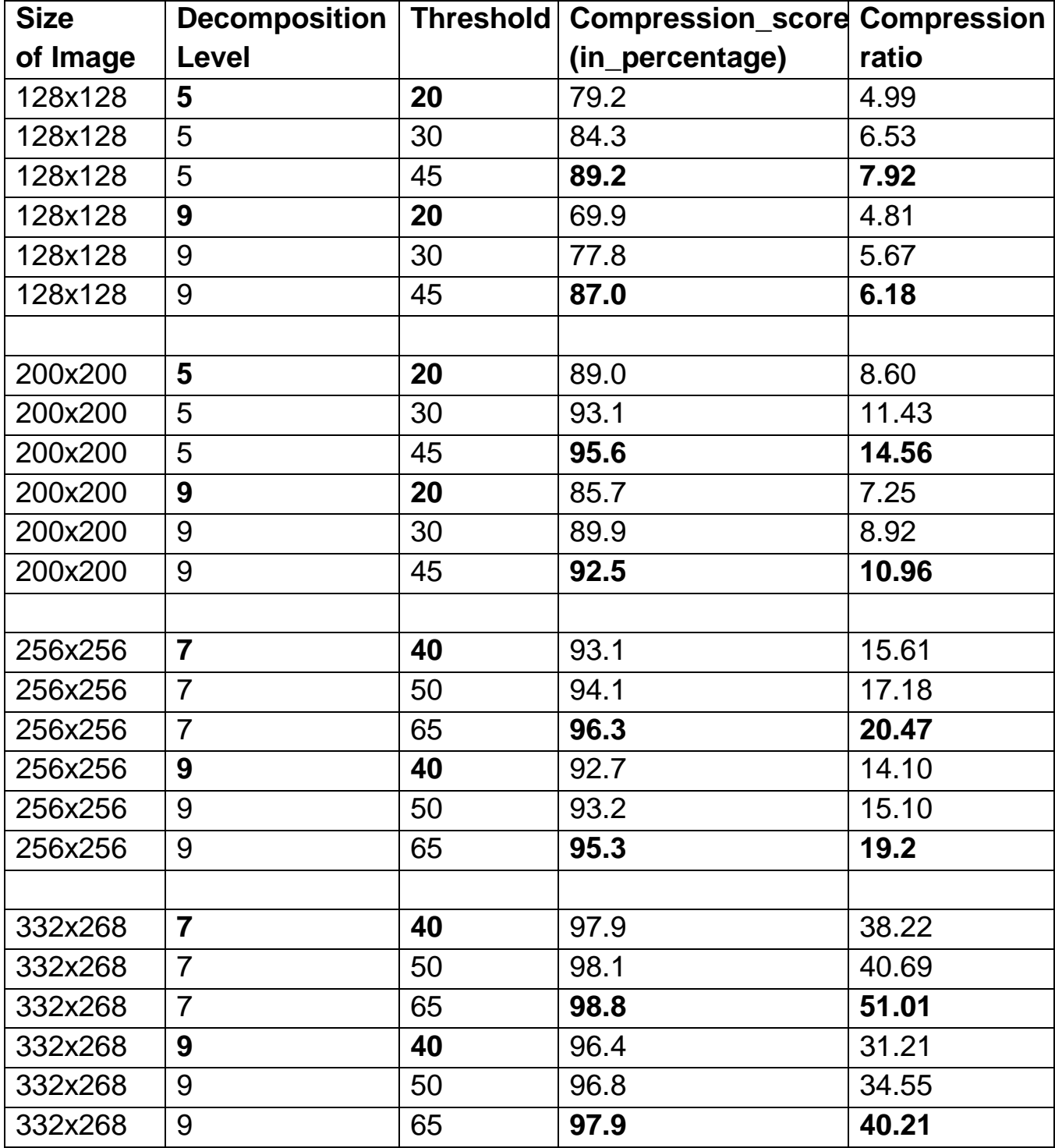

The values of corresponding input & output parameters using "db15" wavelet for various size **images** are tabularized as shown

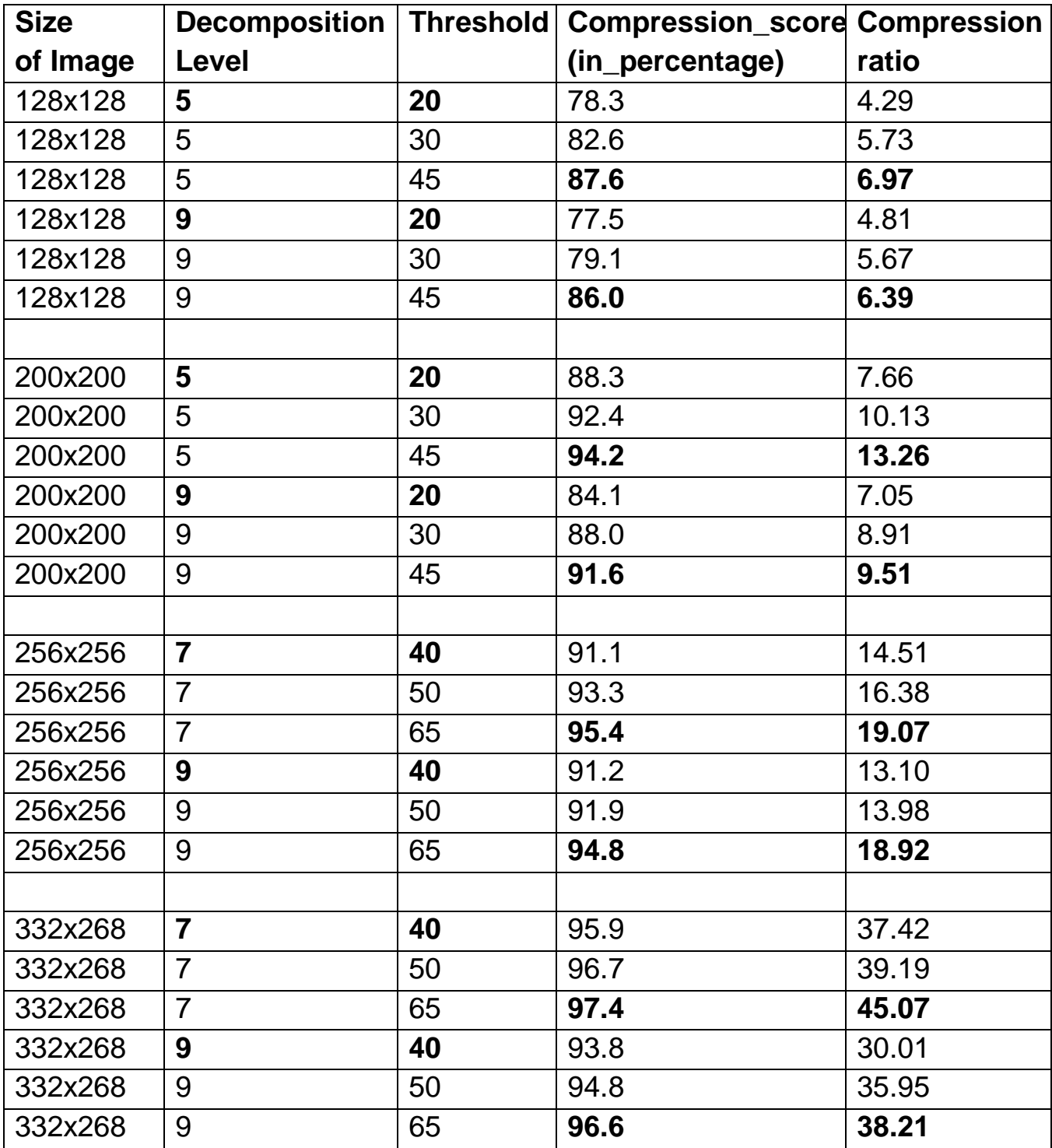

## **5.3 Comparison between DCT & DWT methods of compression:**

Comparison between compression ratios for different sized images obtained using DCT & DWT methods of Lossy image compression for particular SNR value of the recovered image are shown in the table below

| <b>Size</b> | <b>SNR</b>        | <b>Compression</b>     | <b>Compression</b> |
|-------------|-------------------|------------------------|--------------------|
| of Image    | (Recovered Image) | <b>Ratio using DCT</b> | Ratio using DWT    |
|             |                   |                        |                    |
| 128x128     | 8.5               | 3.58                   | 11.11              |
| 128x128     | 10                | 3.55                   | 10.96              |
| 128x128     | 12                | 3.36                   | 9.94               |
|             |                   |                        |                    |
| 200x200     | 8.5               | 5.02                   | 21.8               |
| 200x200     | 10                | 4.87                   | 19.4               |
| 200x200     | 12                | 4.42                   | 18.9               |
|             |                   |                        |                    |
| 256x256     | 8.5               | 6.23                   | 24.2               |
| 256x256     | 10                | 5.91                   | 23.7               |
| 256x256     | 12                | 5.65                   | 22.3               |
|             |                   |                        |                    |
| 332x268     | 8.5               | 7.83                   | 36.1               |
| 332x268     | 10                | 7.07                   | 32.5               |
| 332x268     | 12                | 6.76                   | 30.1               |

 **TABLE 11**

#### **5.4 Comparison between Huffman & Shannon coding**

Comparison between compression ratios for different sized images obtained using Huffman & Shannon coding methods of Lossless data compression combined with respective methods of Lossy Image compression are shown in the table below:

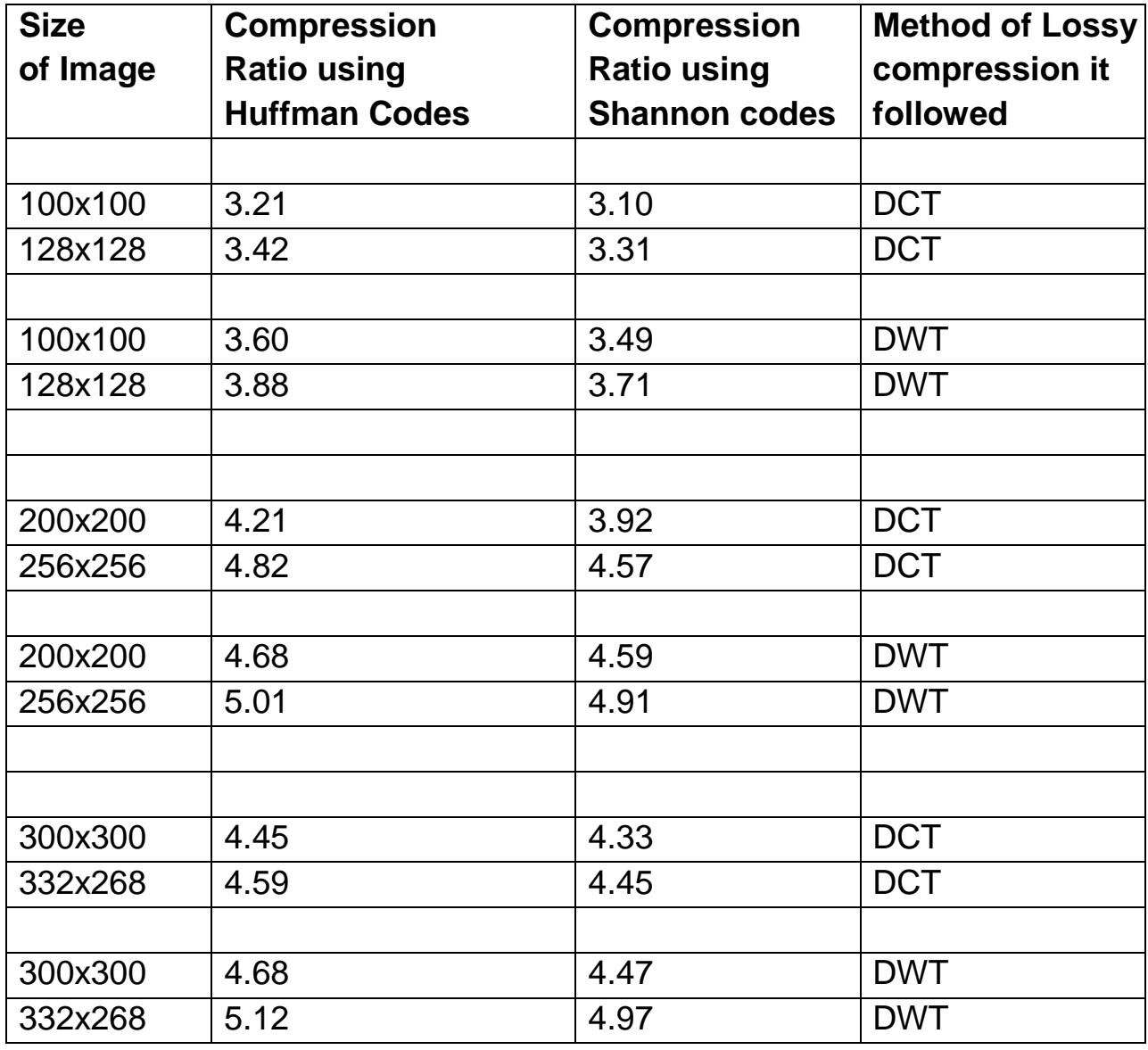

# **5.5 Channel Equalizer Performance**

The SNR value of the signal obtained after being passed through the channel equalizer for the input signal with a fixed value of SNR (due to noise present in the channel).

Variation in parameters like step size for updating weights coefficient & number of iterations done using LMS algorithm for weights update results in different value of SNR of the output signal.

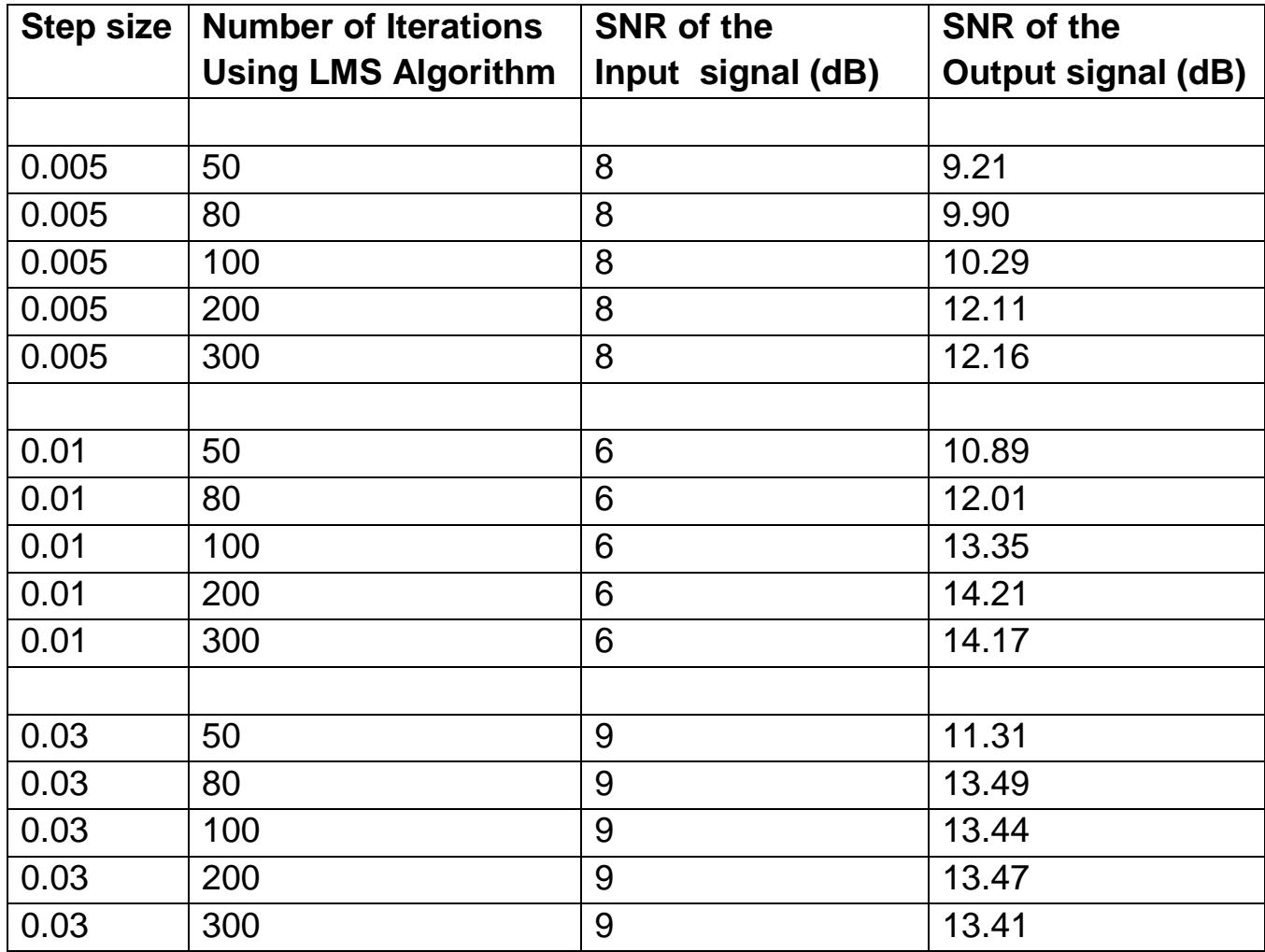

# **Limiting value for noise:**

Limiting value of the minimum SNR value of the input signal (or correspondingly the maximum value of noise in the channel) that can be handled by the channel equalizer for the proper functioning of the Channel Encoder-Decoder system for variation in different parameters is shown below:

The weight coefficients of the filter used for channel equalization are updated using least mean Square (LMS) Algorithm

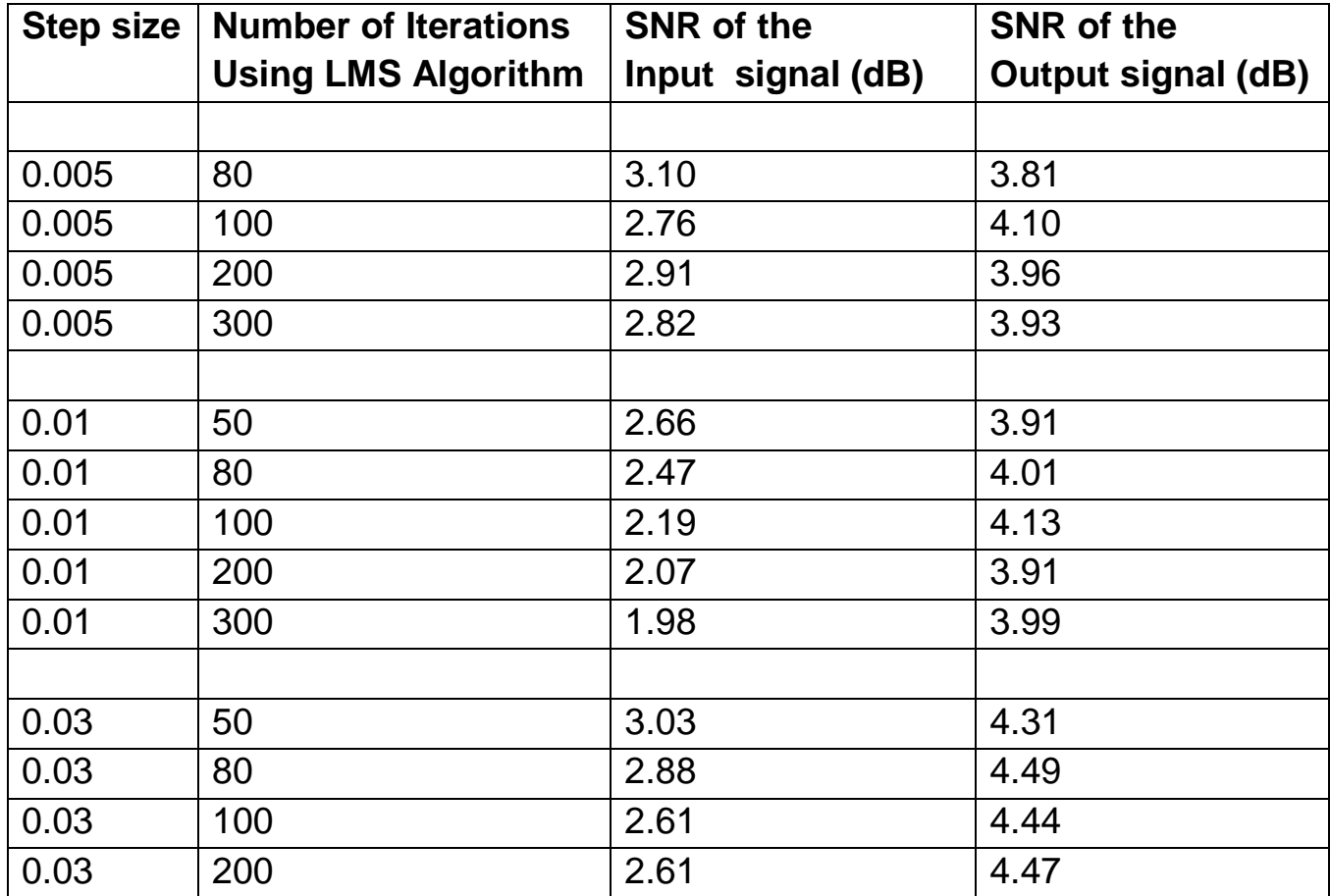

# CHAPTER: 06  **CONCLUSION &**

**SCOPE OF IMPROVEMENT**

#### **CHAPTER 6**

#### **CONCLUSION**

Thus we see that the SNR (of received image) & the compression ratio are directly affected by changes in quantization level & number of diagonals. As expected the SNR increases & compression ratio decreases by increasing the number of diagonals & number of quantization levels, though the effect of quantization level is more pronounced. Apart from such obvious results, it can also be noticed that SNR decreases & compression ratio increases with the increase in the block size taken for DCT (keeping the percentage of pixels taken to be almost constant with respect to block sizes). This behavior can be explained on the fact that a longer string of continuous zeros can be obtained (after neglecting the similar percentage of pixels) by increasing the block size. One more behavior worth analyzing is that when the block size taken for DCT is increased to 16X16, then on increasing the participating number of diagonals compression ratio is decreased as expected but the SNR also reduces (though very slightly). This again can be explained on the basis of the fact that an increasing number of symbols are being quantized by the same number of quantization level resulting an increase in quantization error. So, in this case SNR can be increased by increasing the number of quantization levels.

 Where as in case of compression using Discrete Wavelet Transform, it can be observed that for a fixed Decomposition Level, the increase in value of Threshold results in greater compression. While for a fixed value of Threshold, compression score/ratio decreases with increase in Decomposition Level. Also better compression results are obtained for images of larger size.

#### **Scope of Improvement**

The system designed above faces the shortcoming of sometimes not recovering the image at all if any of the received bit is erroneous with respect to the bits transmitted after redundancy reduction though DCT or DWT followed by Huffman Coding, i.e. the distortion due to transmission channel have to be reduced properly by channel equalization & bit errors, if present, should be accurately detected & corrected by Channel Decoding. Thus system can be modified & designed in such a way that it is able to decode the part of compressed transmitted data which is errors free, thereby identifying & either correcting or leaving the erroneous data.

# CHAPTER: 07  **REFERENCES**

# **CHAPTER 7**

# **REFERENCES**

- 1. Digital Image Processing Using Matlab by Rafael C. Gonzalez & Richard E. Woods.
- 2. Principles of Communication by Taub & Schilling.
- 3. Digital Signal Processing by John G. Proakis
- 4. Electronic Communication by Kennedy & Davis.
- 5. Information theory, coding & cryptography by Ranjan Bose.
- 6. Getting Started with Matlab7 by Rudra Pratap.
- 7. D. Slepian and J.K. Wolf, Noiseless coding of correlated information sources,IEEE Trans. Inform. Theory IT-19 (March 1973), pp. 471–480.
- 8. J. Garcia-Frias, Y. Zhao, Compression of binary memoryless sources using punctured turbo codes, IEEE Comm. Lett. (September 2002) 394–396.
- 9. S. Pradhan, K. Ramchandran, Distributed source coding using syndromes (DISCUS), IEEE Trans. Inform. Theory 49 (3) (March 2003) 626–643.

-------------------------------------x--------------------------------------------------------------------x-----------------------------